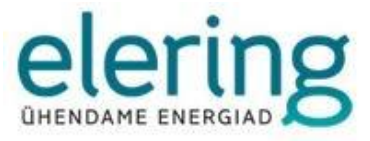

# **ANDMELADU**

# Andmelao liitumise ja kasutamise tehniline juhend

Versioon 11.0

09.2022

## **VERSIOONI AJALUGU**

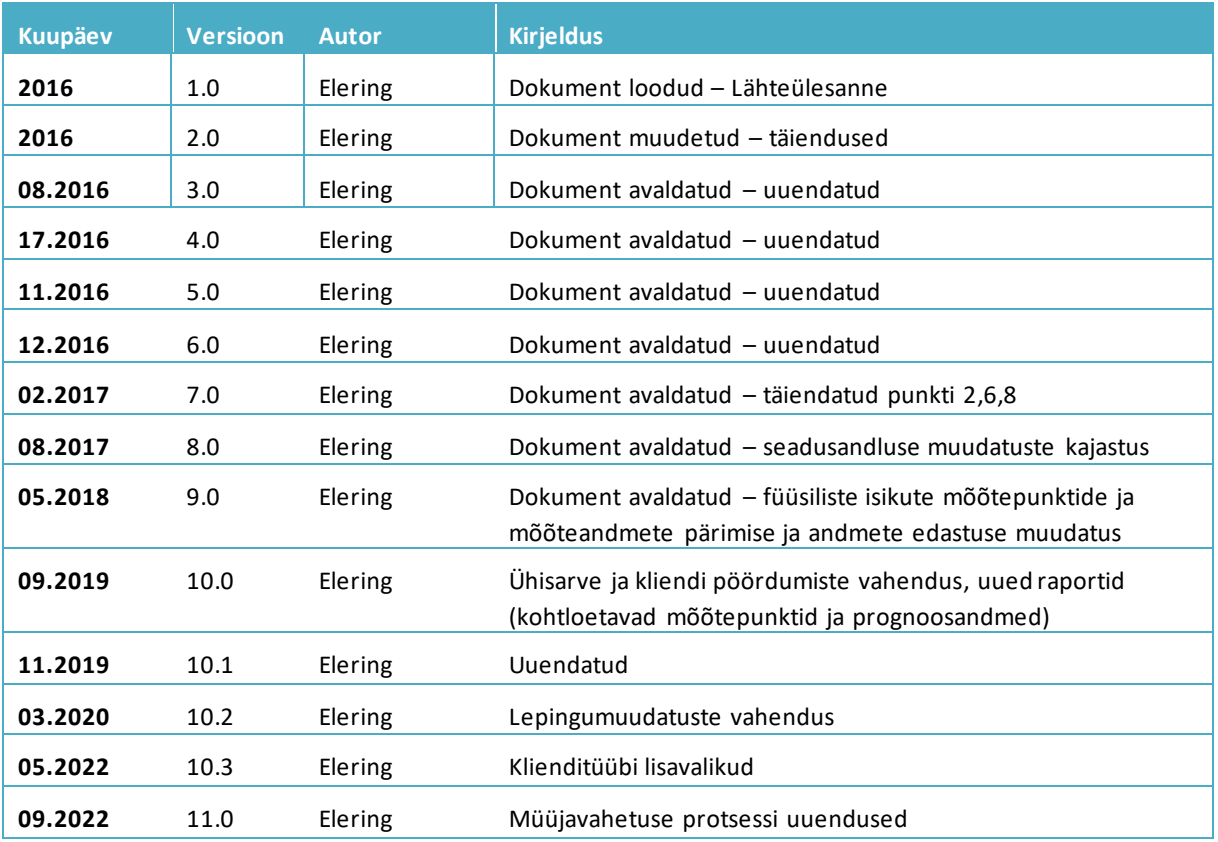

## **SISUKORD**

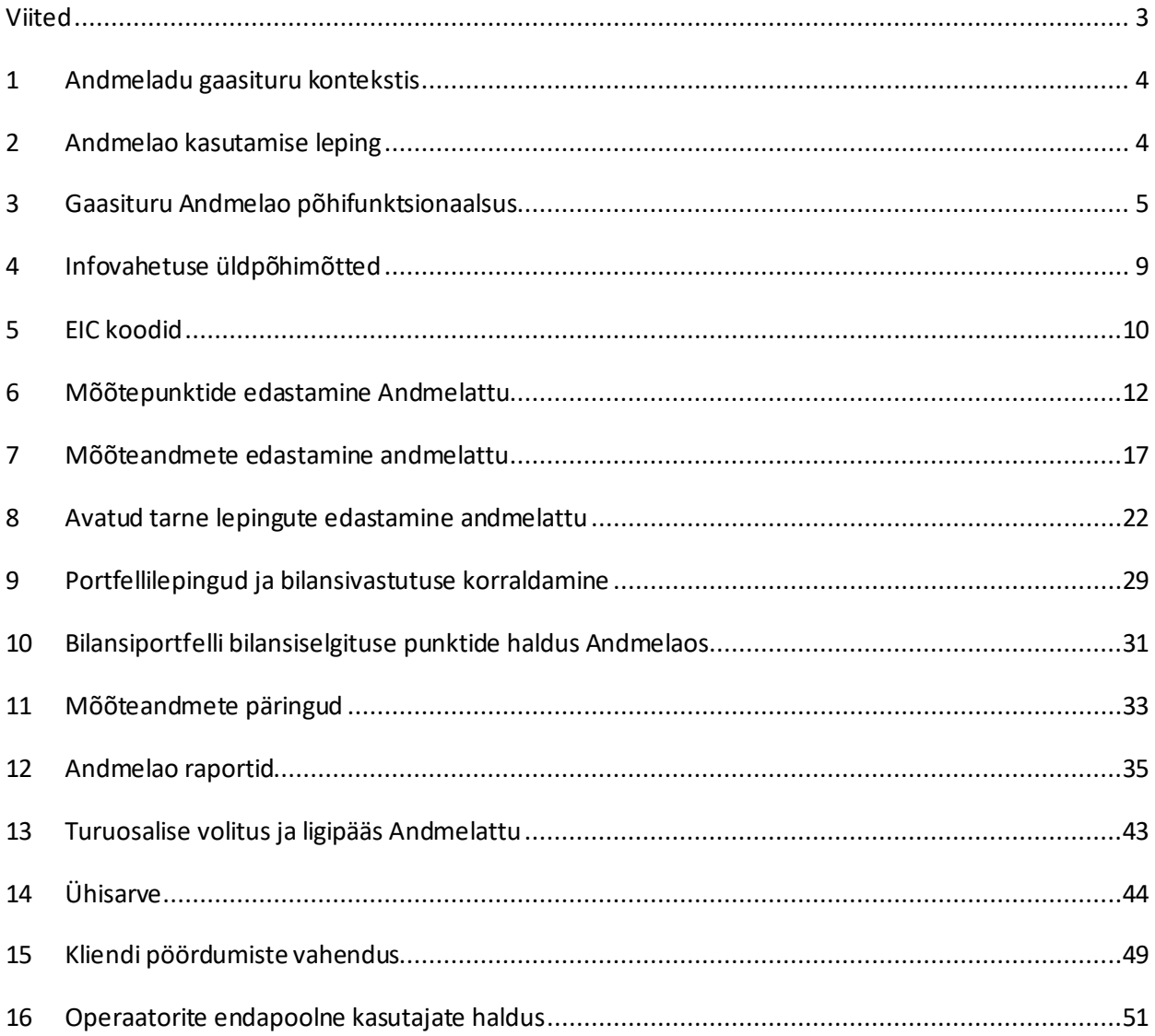

## <span id="page-2-0"></span>**VIITED**

LIVE-keskkond[: http://gaasiandmeladu.elering.ee](http://gaasiandmeladu.elering.ee/)

Testkeskkond[: http://gandmeladu-test.elering.ee](http://gandmeladu-test.elering.ee/)

Sõnumite näidised: https://gaasiandmeladu.elering.ee/documentation.html

### <span id="page-3-0"></span>**1 ANDMELADU GAASITURU KONTEKSTIS**

Andmeladu on digitaalne keskkond, mille kaudu toimub gaasiturul andmevahetus avatud tarnija vahetamiseks, mõõteandmete edastamiseks turuosaliste vahel, nende säilitamiseks ning turuosalisele seadusega pandud kohustuste täitmiseks ja talle antud õiguste tagamiseks.

Andmelao eesmärk on turuosaliste võrdse kohtlemise printsiipe arvestav efektiivse andmevahetuse protsessi tagamine avatud gaasiturul. Andmeladu tagab selleks õigusi omavatele turuosalistele võrdsetel alustel juurdepääsu gaasikoguste mõõteandmetele ja võimaldab kiiret tarnija vahetuse protsessi.

Andmelao arenduse eest vastutab Elering, kelle ülesandeks on ka kogu süsteemi edaspidine hooldus. Võrguettevõtjad vastutavad sisestatud andmete mahu ja nende kvaliteedi, mõõteandmete täpsuse, bilansiperioodide põhise jaotuse ja sisestatud kliendiinfo korrektsuse eest. Avatud tarnijad vastutavad sisestatud gaasimüügi lepingute info õigsuse eest.

Andmelaos on defineeritud Eesti gaasiturul tegutsevad turuosalised. Kõik turuosalised ja mõõtepunktid identifitseeritakse üheselt Andmelao poolt väljastatud unikaalse koodiga (EIC kood).

Andmelao kasutamiseks on kokku lepitud ühtsed andmeformaadid.

Turuosalised saavad süsteemihalduri veebiportaali kaudu oma mõõteandmetele ligipääsu ja võimaluse andmete allalaadimiseks. Samuti on veebiportaalis turuosalisele nähtav kogu teda puudutav info: lepingute tähtajad, avatud tarnijad, tunni- või päevapõhised mõõteandmed, turuosalise EIC kood ja turuosalisega seotud mõõtepunktide EIC koodid.

### <span id="page-3-1"></span>**2 ANDMELAO KASUTAMISE LEPING**

### **Andmelattu andmete sisestajaid nimetatakse operaatoriteks, kelle ülesanded ja vastutused jagunevad järgmiselt**:

**Võrguettevõtja** on ettevõtja, kes osutab võrguteenust võrgu kaudu ning kes vastutab oma võrgupiirkonna mõõteandmete kogumise ja edastamise eest Andmelattu. Iga võrguettevõtja on turuosaline oma portfelliga (võrgukaod ja gaasi müük).

**Avatud tarnija** on gaasi müüja või ostja, kes osutab kliendile avatud tarnet ehk müüb/ostab kas puudujääva/ülejääva gaasi koguse või müüb/ostab kogu mõõdetud gaasi koguse sõltuvalt poolte vahelisest kokkuleppest turuosalisega. Avatud tarnija sisestab Andmelattu avatud tarne lepingu andmed turuosalisega.

**Bilansihaldur**on hierarhiliselt kõrgemal olev avatud tarnija, kellel on bilansileping süsteemihalduriga.

Andmelao kasutamiseks tuleb võrguettevõtjatel ja avatud tarnijatel sõlmida süsteemihalduriga Andmelao kasutamise leping, millega määratakse poolte vahelised õigused ja kohustused andmete sisestamiseks ja pärimiseks vastavalt seadusandlusele.

Avatud tarnijad vastutavad Andmelao kasutamise lepingu sõlmimisega, et mõõteandmete pärimisel olukorras, kus Avatud tarnijale ei ole Andmelao kaudu õigust mõõteandmetele, omab avatud tarnija vastavalt isikuandmete kaitse seaduses sätestatule tarbija poolt talle antud vastavat nõusolekut kirjalikku taasesitamist võimaldavas vormis.

Süsteemihaldur ei kontrolli võrguettevõtja poolt edastatud mõõteandmeid sisus ja ajakavas. Iga võrguettevõtja vastutab oma võrgupiirkonna kohta esitatud mõõteandmete eest ise seadusandluses toodud korras siinjuures täites avatud tarnijatele bilansiselgituseks vajalikke andmete edastuse kohustust (MGS § 22).

### **Süsteemihaldur tagab operaatoritele Andmelao kasutamise järgmiselt:**

- a) tagab elektroonilisel teel edastatavate andmete turvalisuse;
- b) teavitab Operaatorit võimalikest hooldus- ja arendustöödest, mis mõjutavad Andmelao kasutamist e-posti teel või Andmelao vahendusel hiljemalt 5 (viis) tööpäeva enne tööde teostamist;
- c) teavitab Operaatorit e-posti teel või Andmelao vahendusel planeeritavatest hooldustöödest ja seisakutest vähemalt 3 (kolm) tööpäeva ette;
- d) korraldama Andmelao tõrgeteta tööks vajalikku hooldust ja arendust lähtudes põhimõttest, et hooldustöid ei planeerita ajavahemikus 8.00-12.00;
- e) informeerima Operaatorit tõrgetest Andmelao töös esimesel võimalusel, sh teavitades tööpäeva perioodil tekkinud tõrgetest operaatoreid 15 minuti jooksul; taastama Andmelao kasutamine esimesel võimalusel (reeglina 4 tunni jooksul).

Kõik ülaltoodud elektroonsed teavitused edastatakse operaatori poolt lepinguga määratud "Haldurile" (käesoleva dokumendi peatükk 14). Halduril on õigus ülaltoodud teadete edastamine delegeerida mõnele teisele e-posti aadressile teavitades sellest elektroonselt süsteemihalduri Andmelao administraatorit.

Lisaks vastutavad muuhulgas kõik operaatorid, et aktsepteerivad ja täidavad Andmelao turvalisuse nõudeid ning järgivad andmete edastamisel, töötlemisel ja kasutamisel seadustes ja seaduse alusel vastuvõetud õigusaktides sätestatud nõudeid.

### <span id="page-4-0"></span>**3 GAASITURU ANDMELAO PÕHIFUNKTSIONAALSUS**

Andmeladu kui süsteem katab kolm põhiprotsessi gaasiturul ja need on järgmised:

- 1. tarnijavahetuse ja seda kirjeldav sõnumite vahetamise protsess
- 2. mõõtepunkti andmete ja mõõteandmete esitamise protsess
- 3. kodeerimise protsess

Lisaks sisaldab Andmeladu bilansiselgituseks vajalike mõõteandmete kalkuleerimise funktsionaalsuse.

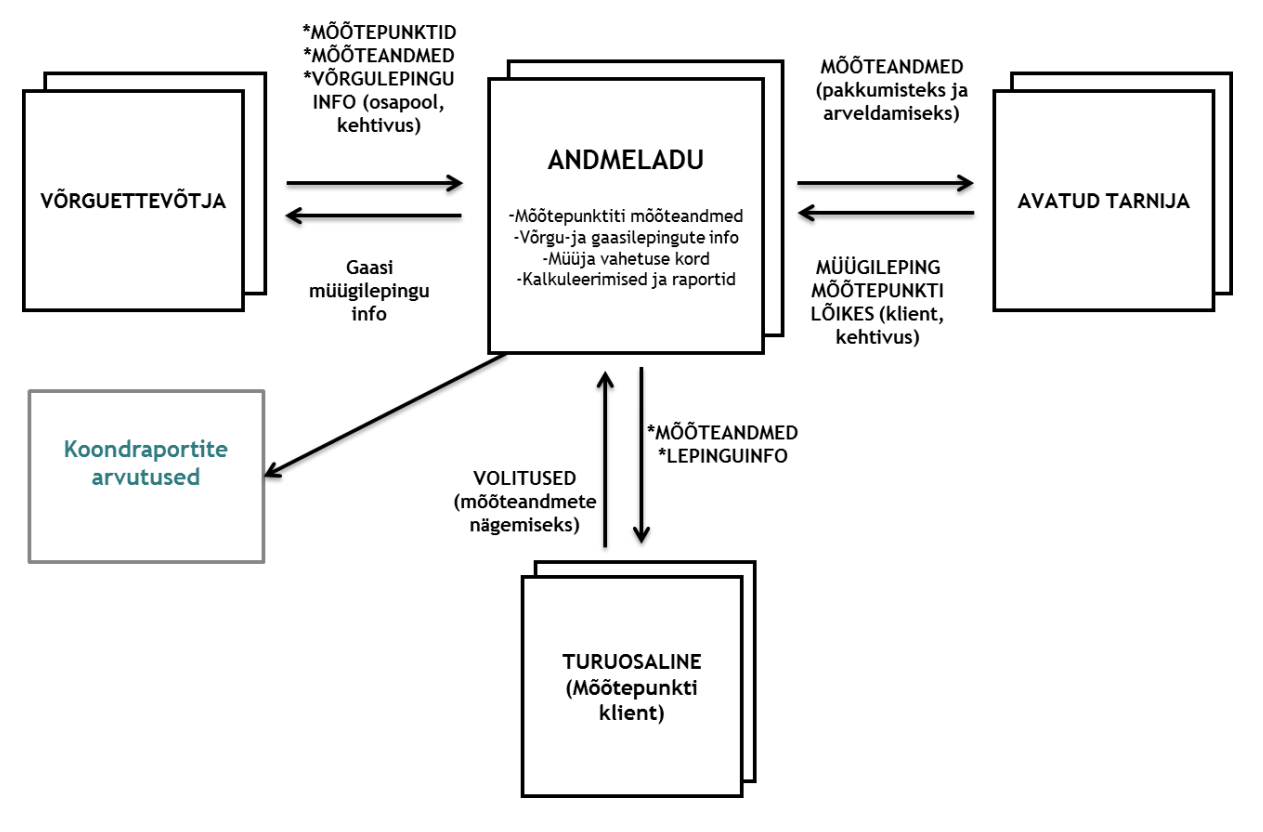

Joonis 1: Andmelao põhiprotsessid

Andmelao kasutajate tegevused on alljärgnevad.

#### 1) **Võrguettevõtja edastab**:

- turuosalise andmed EIC koodi saamiseks;
- turuosalise EIC koodi seose uute andmetega;
- mõõtepunkti metaandmed (uue lisandumisel või olemasoleva andmete muutumisel); Sealhulgas: mõõtepunkti EIC kood, mõõtepunkti tüüp, aadress, võrgulepingu sõlminud turuosalise EIC kood, kliendi tüüp, võrgulepingu algus- ja lõppkuupäev;
- võrguühenduse katkemise ja taastamise;
- $\bullet \quad$  mõõtepunkti kohta mõõteandmed (kWh ja m $^3$ ).

#### 2) **Avatud tarnija edastab**:

- Mõõtepunktide alusel avatud tarne lepingute info, sh lepingu alguse ja lõpu aeg ning lepingu ennetähtaegse lõpetamise tasunõude olemasolu;
- tarnelepingu lõppemise/katkemise kuupäeva;
- päringu turuosalise EIC koodi järgi tema mõõtepunktide leidmiseks;
- päringu turuosalise EIC koodi leidmiseks;
- kinnituse turuosalise volitusest 12 kuu mõõteandmete saamiseks;
- päringu turuosalise 12 kuu mõõteandmete saamiseks.
- 3) **Andmeladu**:
	- edastab võrguettevõtjale tema soovil registreeritud turuosalise EIC kood;
	- edastab võrguettevõtjalt saabunud mõõteandmed edasi vastaval ajahetkel antud mõõtepunkti avatud tarnijale ja teistele selleks õigust omavatele turuosalistele;
- saadab avatud tarnijale turuosalise 12 kuu mõõteandmed volituse olemasolul või eitava vastuse volituse puudumisel;
- saadab avatud tarnijale kinnituse lepingu sõlmimise registreerimisest või selle ebaõnnestumisest tingimuste mittesobimise korral;
- saadab avatud tarnijale teate tema avatud tarne leping lõppemise kohta, kui lõppeb kliendi võrguleping mõõtepunktis või kui kliendi kohta on mõõtepunktiregistreeritud uus avatud tarne leping;
- saadab võrguettevõtjale info avatud tarne lepingu lisandumisest või muutmisest mõõtepunktis;
- saadab avatud tarnija bilansihaldurile info avatud tarne lepingu lisandumisest või muutmisest mõõtepunktis;
- kodeerib kõik turuosalised;
- saadab avatud tarnijale turuosalise EIC koodi, mõõtepunkti EIC koodi ja isiku kontaktandmed, kes on andnud volituse oma mõõtepunkti 12 kuu mõõteandmete alusel pakkumiste tegemiseks.

### 4) **Turuosaline saab veebiliidese kaudu**:

- hallata volitusi avatud tarnijatele pakkumise saamiseks ehk enda 12 viimase kuu mõõteandmete pärimiseks Andmelaost;
- hallata oma kontaktandmeid volituse alusel tehtud pakkumise saamiseks avatud tarnijale;
- vaadata enda mõõtepunktide mõõteandmeid;
- vaadata Andmelaos olevat infot oma avatud tarne ja võrgulepingute kohta;
- esindada juriidilist isikut, kelle esindusõigust kontrollitakse äriregistris ettevõtte poolt esitatud juhatuse liikmete nimekirja alusel.

### 5) **Süsteemi- ja bilansihaldur saavad Andmelaost**:

- defineeritud bilansihalduri bilansiselgituse avatud tarne piirkonna;
- bilansihalduri bilansipiirkonnas olevate bilansiselgituseks vajalike mõõtepunktide mõõteandmed;
- koondraportid: müüjate lõikes, võrguettevõtjate lõikes ja bilansiportfellide lõikes.

### 6) **Süsteemihaldur sisestab Andmelattu**:

- võrguettevõtjate ja avatud tarnijate nimekirja koos tegevusõigusega
- avatud tarnija tegevuse lõpetamisel avatud tarne lepingu katkemised.

### 7) **Andmeladu arvutab bilansiselgituseks vajalikud koondraportid**:

- Võrguettevõtja võrgust edastatud gaasi kogused koondmõõteandmetena avatud tarnijate lõikes;
- Avatud tarnijate portfellis koondmõõteandmed võrguettevõtjate lõikes;
- Bilansihalduri portfellis olevate avatud tarnijate bilansiselgituse mõõtepunktide koondandmed, mis arvatakse bilansihalduri bilansiselgituse piirkonda (nn IN piirimõõtepunktid);
- Võrguettevõtja bilansihalduri bilansiselgituse portfellist maha arvutatud kogus, mis arvutatakse mõõtepunktidest, kus kliendi mõõtepunkt ja võrguettevõtja mõõtepunkt on erinevate bilansihaldurite portfellides (nn OUT piirimõõtepunktid);

• Võrguettevõtja portfelli arvutuseks arvutab Andmeladu võrguettevõtja võrku sisenenud gaasikogused ja võrguettevõtja võrgust väljunud gaasikogused kehtivate võrgulepingute ning teiste avatud tarnijate gaasilepingute alusel, vahe võrdub võrguettevõtja portfelli kogus.

## <span id="page-8-0"></span>**4 INFOVAHETUSE ÜLDPÕHIMÕTTED**

Automaatne infovahetus (masinliidestus) toimub Andmelao ja operaatorite infosüsteemi vahel HTTP protokolli POST funktsiooni abil. Järgnevalt on kirjeldatud kasutatavate sõnumite formaat.

Infovahetuseks süsteemide vahel kasutatakse xml – formaadis esitatud sõnumeid.

Järgnevalt on kirjeldatud kasutavate sõnumite formaat.

- Kõik kirjeldatud xml elemendid on kohustuslikud ehk nad peavad olema alati lisatud, kui ei ole märgitud teisiti. Elemendi puudumisel muutub dokument töötlematuks ja seda ei aktsepteerita vastuvõtval poolel.
- "Valikuline" xml elemendi formaadi kirjelduses näitab, et element võib ka puududa.
- XML edastamiseks kasutatakse vaikimisi UTF-8 kodeeringut.

### **Aja esitamise reeglid:**

- 1.  $\,$  Kõik ajad esitatakse vastavalt ISO-8601 formaadile $^1;$
- 2. Tundi 24:00 ei kasutata;
- 3. Mõõteandmete esitamisel tuleb kindlasti kasutada UTC (*Universal Time Constant*) ehk GMT (*Greenwich Mean Time*) aega.
- 4. Üldjuhul edastatakse mõõteandmed (bilansiperioodi) päeva arvestuses; kuid andmed võib esitada ka tunni täpsusega, siinjuures kindlasti tuleb ära näidata ajatsoon vastavalt standardile. Bilansiperioodi lõikes tuleb andmed esitada bilansiperioodi esimeses tunnis.
- 5. Andmeladu arvutab ja kuvab mõõteandmed tundide või päeva andmetena (bilansiperioodi vastavalt seadusandlusele).
- 6. Lepingu alguse aeg: esitatakse päeva täpsusega
- 7. Lepingu lõpu aeg: esitatakse päeva täpsusega.

### **Aadressi esitamise reeglid:**

- 1. Aadressi esitamiseks on kasutada järgmised väljad:
- maakond
- omavalitsus (linn, vald)
- asustusüksus (küla, alevik, alev, vallasisene linn) või linnaosa
- lähiaadress (väikekoht, maaüksuse nimi, tänav, aadressinumber, korteri või muu hooneosa number)
- postiindeks
- 2. Andmed esitatakse teksti kujul.

### **Mõõteandmete esitamise reeglid:**

- 1. Mõõteandmete periood esitatakse alati UTC ajas;
- 2. Mõõteandmed esitatakse alati kWh-des täpsusega kuni 3 kohta peale koma ja m<sup>3</sup>-s täpsusega 3 kuni 3 kohta peale koma;
- 3. Mõõteandmed esitatakse alati kahesuunaliselt: InQty ja OutQty, nii kWh kui ka m<sup>3</sup> aegseeria kohta;
- 4. Mõõteandmete suund esitatakse alati mõõtva võrguettevõtja poolt vaadatuna: InQty võrku sisenev gaas (tootmine); OutQty – võrgust väljuv gaas (tarbimine).

<sup>1</sup> Täpsemalt: http://en.wikipedia.org/wiki/ISO\_8601

## <span id="page-9-0"></span>**5 EIC KOODID**

EIC kood (*European Identification Code*) on unifitseeritud kodeerimissüsteemi alusel turuosalisele või mõõtepunktile määratud unikaalne identifikaator, mis on vajalik gaasiturul tegutsevate turuosaliste kohta käiva infovahetuse automatiseerimiseks.

- a. Mõõtepunkti EIC kood on mõõtepunkti üheselt identifitseeriv unikaalne märgikombinatsioon. Süsteemihaldur eraldab jaotusvõrguettevõtjale kasutamiseks koodivahemiku.
- b. Turuosalise EIC kood on turuosalist üheselt identifitseeriv unikaalne märgikombinatsioon, mille määrab süsteemihaldur. Füüsilise isiku puhul on EIC koodi määramisel aluseks isikukood, juriidilise isiku puhul äriregistri kood. Need juriidilised isikud, kellel Äriregistris kood puudub, esitavad EIC koodi taotluse Eleringi energiaturgude osakonnale e-maili teel (eic.office@elering.ee). Füüsiliste isikute puhul sisestatakse isikukoodi puudumisel isiku poolt esitatud dokumendi number, välismaalaste puhul riigi kood ja isikukood või selle puudumisel esitatud dokumendi number.

EIC koodide register asub Andmelaos. EIC kood omistatakse igale turuosalisele ja mõõtepunktile Andmelao poolt või erandjuhul Eleringi poolt vastavalt esitatud taotlusele.

Iga turul osalev isik peab omama EIC koodi, millega seostatakse kõik tema turutegevused.

### **EIC koodi päring ja vastus (RequestCustomerEIC)**

Andmelaost küsitakse kliendi EIC kood. Kui tegemist on uue kliendiga, kellele veel ei ole väljastatud EIC koodi, siis Andmeladu loob uue koodi ja edastab selle pärijale.

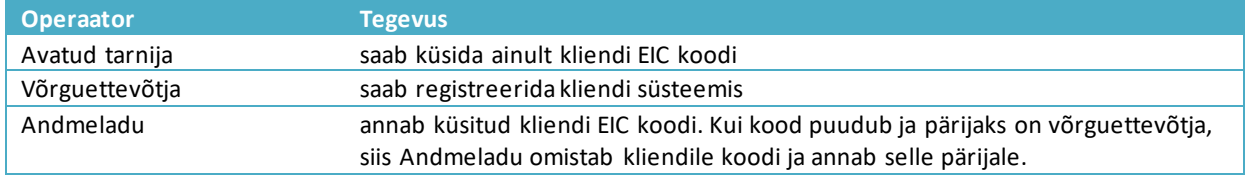

### Sõnum

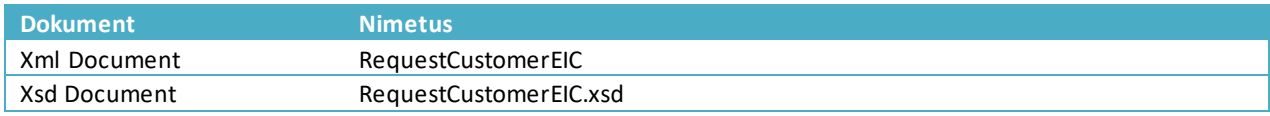

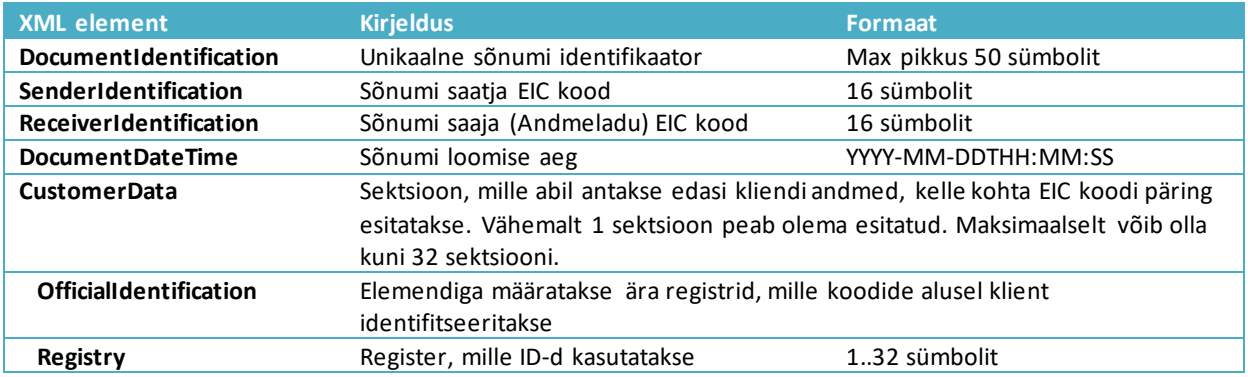

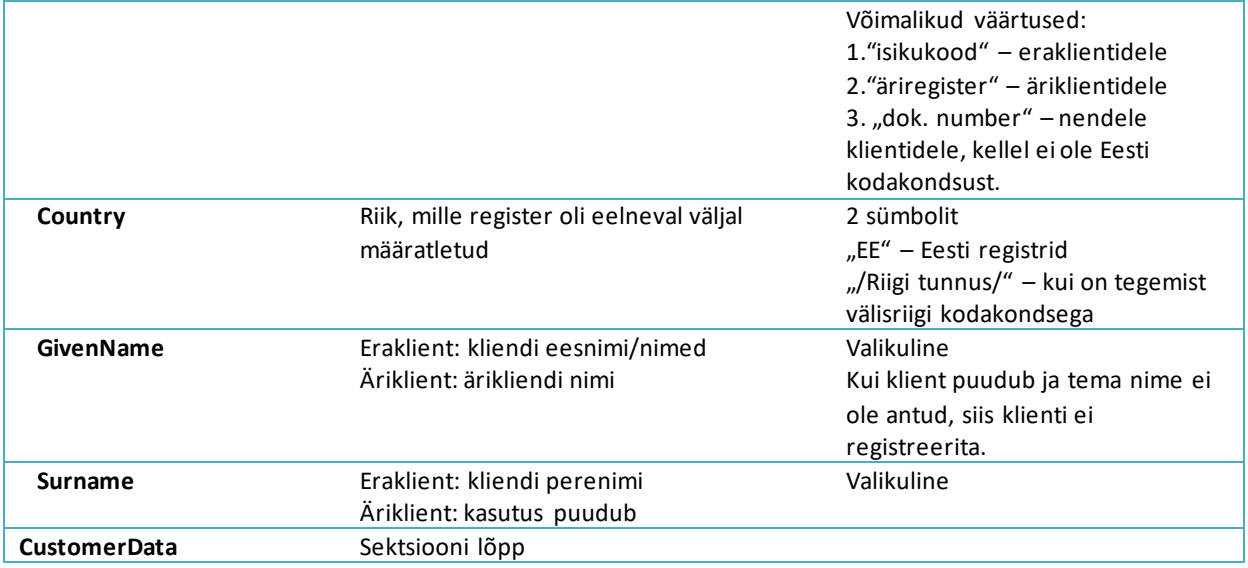

Näide: https://gaasiandmeladu.elering.ee/xsd/v2/RequestCustomerEIC.xml

### Tagasiside

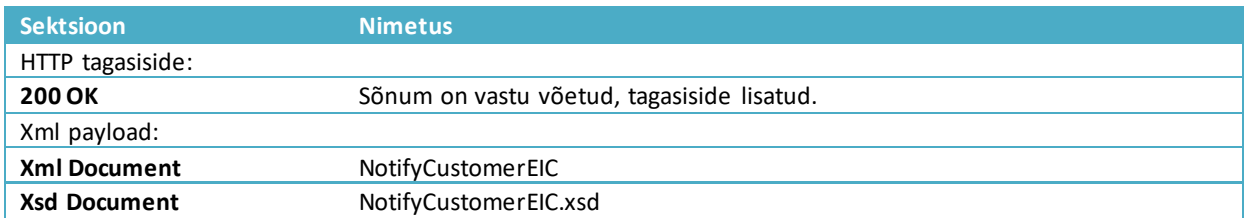

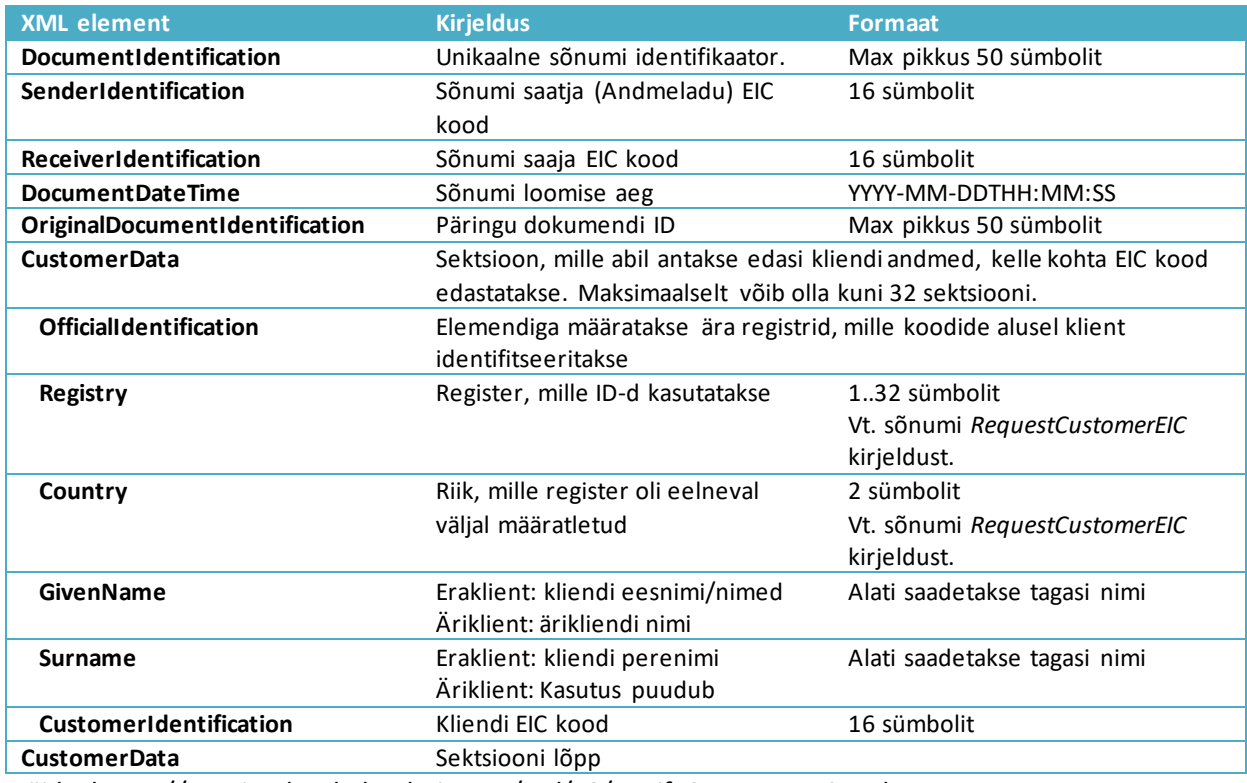

Näide: https://gaasiandmeladu.elering.ee/xsd/v2/NotifyCustomerEIC.xml

## <span id="page-11-0"></span>**6 MÕÕTEPUNKTIDE EDASTAMINE ANDMELATTU**

Võrguettevõtja tagab tema võrku siseneva ja sealt väljuva gaasi koguse (nii kuupmeetrites kui energiaühikutes) kindlaksmääramise, mõõteandmete kogumise ja nende töötlemise.

Võrguettevõtja vastutab Andmelaos tema piirkonnas olevate mõõtepunktide kohta mõõtepunkti andmete uuendamise eest.

Võrguettevõtja edastab Andmelattu iga oma mõõtepunkti kohta järgmised andmed:

- 1. EIC koodi ja mõõtepunkti asukoha aadressi;
- 2. võrgulepingu sõlminud osapoole äriregistri koodi või füüsilise isiku puhul isikukoodi;
- 3. võrgulepingu alguse kuupäeva ja lepingu lõppemise kuupäeva, kui see on määratud;
- 4. tehnilised andmed;
- 5. muudatused varem edastatud andmetes;
- 6. tunni- või päevapõhised kahesuunalised mõõteandmed.

Mõõtepunkti tehnilised andmed sisaldavad järgmist teavet:

- 1. mõõtepunkti EIC kood;
- 2. mõõtmise viis (kaugloetav, mittekaugloetav või virtuaalne);
- 3. andmed mõõtepunkti suhtes sõlmitud võrgulepingu kehtivuse ja osapoole kohta ning märge selle kohta, kas on tegemist väiketarbijaga;
- 4. andmed tarbimise tüübi kohta:
	- 1) kodutarbijad;
	- 2) muud kaitstud tarbijad maagaasiseaduse § 26<sup>1</sup> lõike 2 punkti 2 tähenduses;
	- 3) elektrijaamad, mis kasutavad elektrienergia tootmiseks gaasi ning on olulise

tähtsusega elektrisüsteemi toimimiseks;

4) üldhuviteenuse osutajatest tarbijad;

5) muud kaitsetud tarbijad, kelle puhul eeldatav gaasivarustuse katkestamise aeg on kuni kuus tundi;

6) muud kaitsetud tarbijad, kelle puhul gaasivarustuse katkestamise aeg on üle kuue tunni.;

- 5. mõõtepunkti asukoha aadress;
- 6. kas mõõtepunkt on võrguettevõtja teeninduspiirkonna piirimõõtepunkt;
- 7. kas võrguühendus on sisse või välja lülitatud.

**Võrguettevõtja on kohustatud mõõtepunkti tehnilisi andmeid uuendamaesimesel võimalusel, sh peab võrguettevõtja jälgima, et tagasiulatuvalt andmete muutmine on keelatud juhul, kui see kahjustab avatud tarnija tegevust mõõtepunktis.**

Võrguettevõtja saab mõõtepunktide tehnilised andmed edastada Andmelattu niiveebiliidese kaudu masslaadimisega kui ka automaatse andmevahetuse sõnumiga.

NB! Uued võrgulepingud tuleb edastada vähemalt 1 päev enne võrgulepingu jõustumist, kuid soovitatavalt 7p ette.

Mõõtepunktide tehnilise info masslaadimiseks peab olema andmete edastajal ette valmistatud MS Excel tabeljärgnevate veergudega (järjekord on oluline):

- 1. Mõõtepunkti EIC kood
- 2. Mõõtmise viis üks neist: REMOTE\_READING (kaugloetav), NON\_REMOTE\_READING (kohtloetav), VIRTUAL (tähendab, et mõõtmine on arvutuslik)
- 3. Tarbimise tüüp üks neist: CONSUMER (mittekaitstud tarbijate grupp 1 (aeglaselt väljalülitatavad, >6h)), CONSUMER\_2 (mittekaitstud tarbijate grupp 2 (kiirelt väljalülitatavad, <6h)), GRID\_OPERATOR (võrguettevõtja), PRODUCER (tootja), PROTECTED (kaitstud tarbija/kodutarbija), PROTECTED\_OTHER (kaitstud tarbija/muu, GENERAL\_INTEREST\_SERVICE\_PROVIDER (üldhuviteenuse osutajast tarbija), POWER\_PRODUCER\_FROM\_GAS (elektrisüsteemile oluline gaasist elektrit tootev tarbija)
- 4. Tarbimise maht mõõtepunktis: SMALL (väiketarbija), LARGE(suurtarbija)\*
- 5. Ühenduse olek mõõtepunktis: CONNECTED(ühendatud), DISCONNECTED(katkestatud)
- 6. Kas tegemist on piirimõõtepunktiga\*? yes piirimõõtepunkt, no tavaline mõõtepunkt
- 7. Aadress
	- A. *County* maakond
	- B. *Municipality* omavalitsus (linn, vald)
	- C. *Locality* asustusüksus (küla, alevik, alev, vallasisene linn) või linnaosa
	- D. *Address* lähiaadress (väikekoht, maaüksuse nimi, tänav, aadressinumber, korteri või muu hooneosa number)
	- E. *Postcode* postiindeks. Juhul kui postiindeks puudub, tuleks sisestada postiindeksiks 00000
- 8. Võrgulepingu kliendi kood: 11-kohaline Eesti isikukood või 8-kohaline Eesti äriregistri kood
- 9. Võrgulepingu kliendi eesnimi eraisikutel või ärinimi juriidilistel isikutel
- 10. Võrgulepingu kliendiperekonnanimieraisikutel, juriidilistel isikutel tühi
- 11. Võrgulepingu alguskuupäev formaadis AAAA-KK-PP (kui on teadmata, siis 2011-01-01)
- 12. Võrgulepingu lõppkuupäev (viimane kehtimise kuupäev) formaadis AAAA-KK-PP, tühi kui on veel teadmata

Andmed kopeeritakse ilma päiseta vastavale väljale.

Lisareeglid\*:

- 1) Piirimõõtepunkt on ainult võrguettevõtja-võrguettevõtja vaheline mõõtepunkt (üks võrguettevõtja on teise võrguettevõtja klient).
- 2) Võrguettevõtja on klient oma piirimõõtepunktides.
- 3) SMALL= Gaasi kodutarbija on tarbija, kes tarbib gaasi kodumajapidamises. LARGE äritarbija.

### <span id="page-12-0"></span>**Mõõtepunkti andmete edastamine (NotifyMeteringPointData)**

Allolevalt on toodud mõõtepunkti tehniliste andmete edastamise sõnumite kirjeldus.

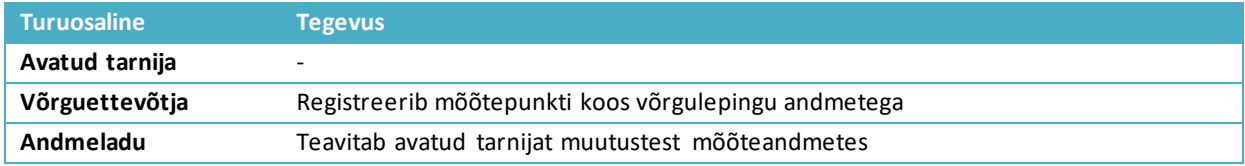

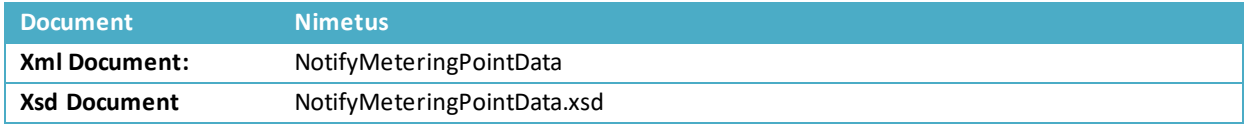

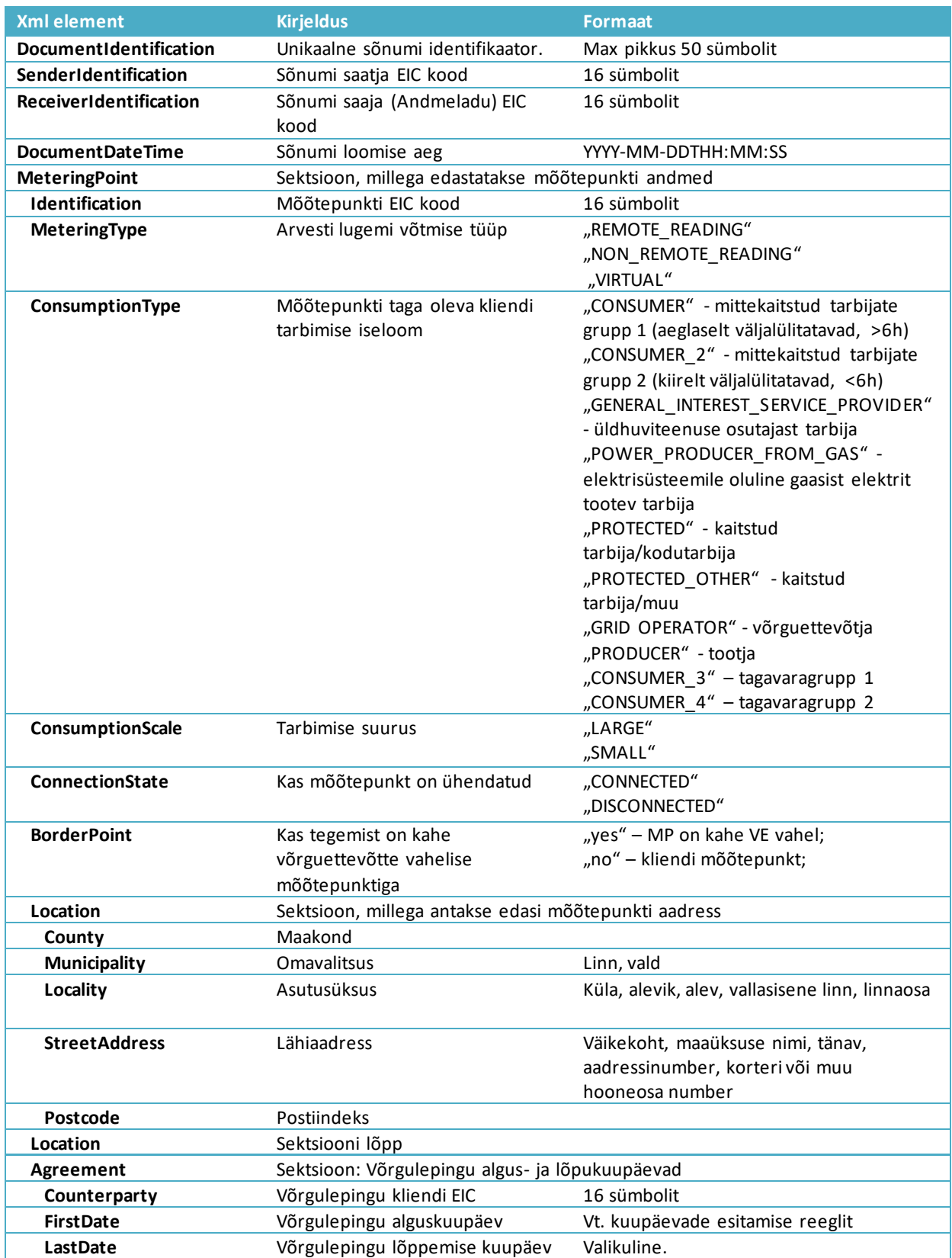

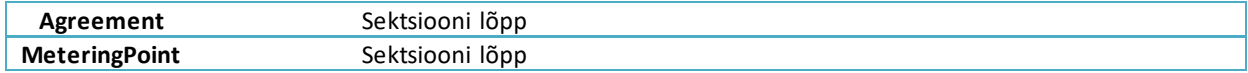

#### **Tagasiside**

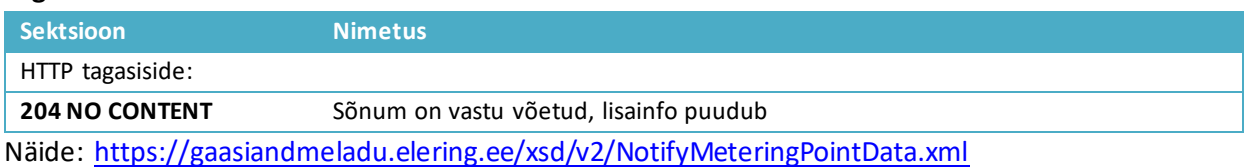

### Sõnumireeglid

- Mõõtepunkti EIC kood peab jääma võrguettevõtja EIC koodide vahemikku
- Ühele mõõtepunktile saab ajas olla vaid üks võrguleping
- Lepingu lõppkuupäeva saab tagasiulatuvalt muuta ainult juhul, kui see ei mõjuta avatud tarne lepingut
- Lepingu lõppaeg ei saa olla varasem kui algusaeg
- Piirimõõtepunkt on mõõtepunkt, kus võrguettevõtja on võrguteenuse klient

### <span id="page-14-0"></span>**Mõõtepunkti andmete küsimine (RequestMeteringPointsData)**

Avatud tarnijal on õigus Andmelao kaudu saada avatud tarnijaga gaasi müügi lepingu sõlminud turuosalise või talle Andmelao kaudu selleks õiguse andnud turuosalise kohta järgmisi andmeid:

- 1. turuosalise mõõtepunkti tehnilised andmed;
- 2. teave võrgulepingu kehtivuse kohta;
- 3. teave turuosalise mõõtepunktiga seotud avatud tarne lepingu kehtivusaja kohta.

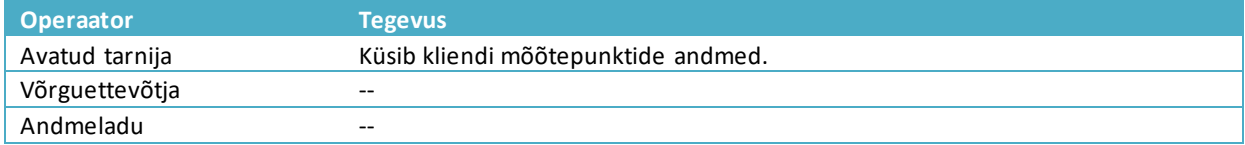

### Sõnum

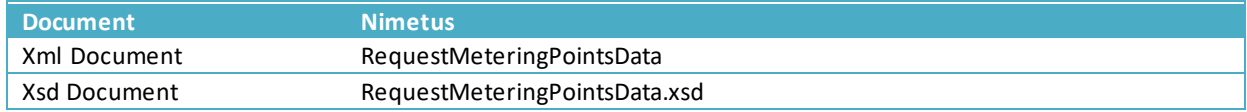

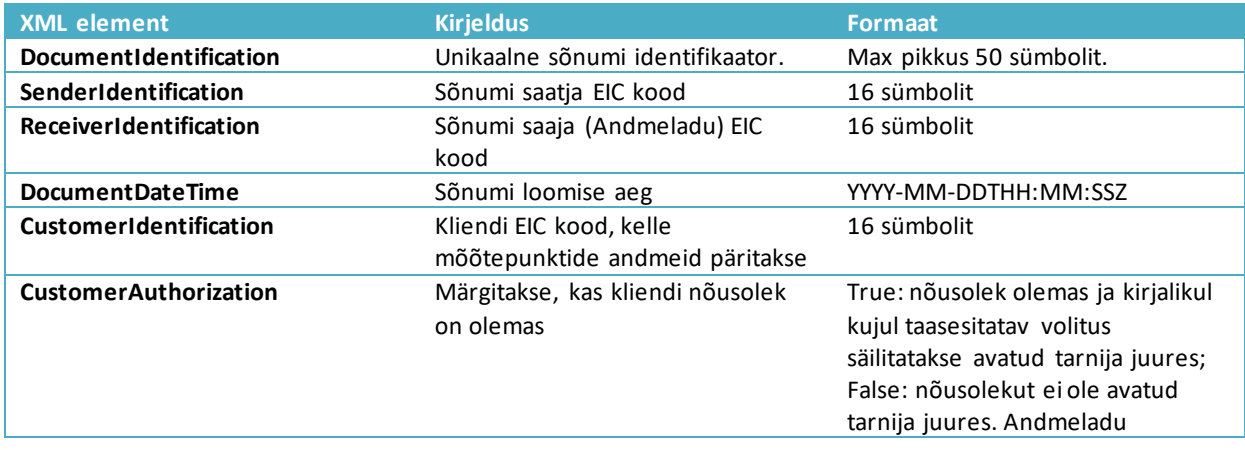

kontrollib, kas avatud tarnijal on õigus mõõtepunkti andmeid pärida. Andmed edastatakse, kui A) klient on tarneahelas; B) klient on andnud volituse e-eleringis.

Näide: https://gaasiandmeladu.elering.ee/docs/v2/RequestMeteringPointsData.html

### Tagasiside

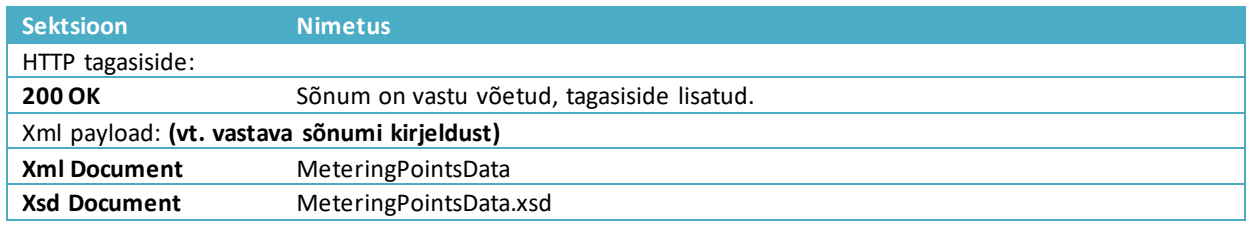

Reeglid mõõtepunkti andmete päringul ja andmete edastusel:

### **1) Füüsiliste isikute kohta mõõtepunkti tehniliste andmete päring (RequestMeteringPointsData)**

- 1.1. AVP väljastab mõõtepunkti tehnilised andmed koos aadressiga vaid:
	- a) Mõõtepunkt(id), mis on avatud tarnija portfellis (otseleping või läbi avatud tarne ahela portfellipuu) – aluseks kehtiv ja/või jõustuv (tulevikus) avatud tarne leping;
	- b) Võrguettevõtjale tema piirkonna mõõtepunktid;
	- c) AVP kliendiportaalis (e-elering) on tarbija poolt antud kehtiv volitus konkreetsele avatud tarnijale andmetele ligipääsuks
- 1.2. AVP väljastab mõõtepunkti andmed ilma aadressita järgmiste mõõtepunktide kohta:
	- a) avatud tarnija ei ole kliendile avatud tarnija ehk kliendil puudub kehtiv ja tulevikus jõustuv avatud tarne leping vastava päringu esitajaga ning vastav mõõtepunkt ei ole ka tema avatud tarne ahelas (nn portfellipuu).
	- b) Puudub tarbija volitus e-eleringi kaudu AVPsse

### **2) Juriidiliste isikute kohta mõõtepunkti tehniliste andmete päring (RequestMeteringPointsData)**

Sõnumireeglid:

- Turuosaline, kelle mõõtepunkte küsitakse, peab olema andnud volituse sellele avatud tarnijale mõõtepunktide info saamiseks
- Mõõtepunkti kohta peab olema kehtiv võrguleping
- Andmeid saab küsida avatud tarnija

### **Volituse edastamine (NotifyCustomerAuthorization)**

Andmeladu saadab avatud tarnijale teate, kui klient on talle Andmelao kaudu andnud õiguse oma mõõteandmete vaatamiseks.

Volituse andmete edastamine koos turuosalise kontaktandmetega (telefoninumber ja e-maili aadress)

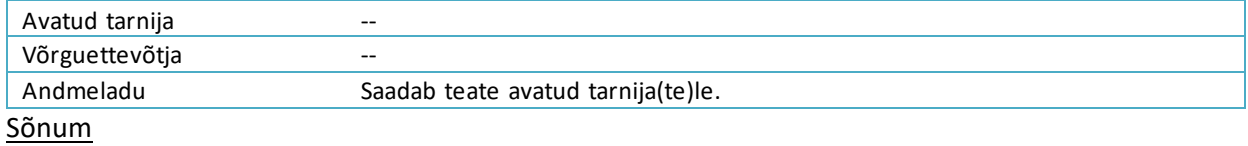

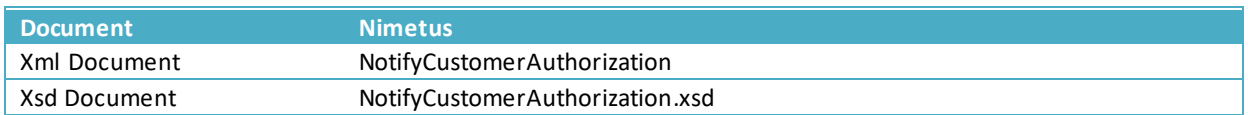

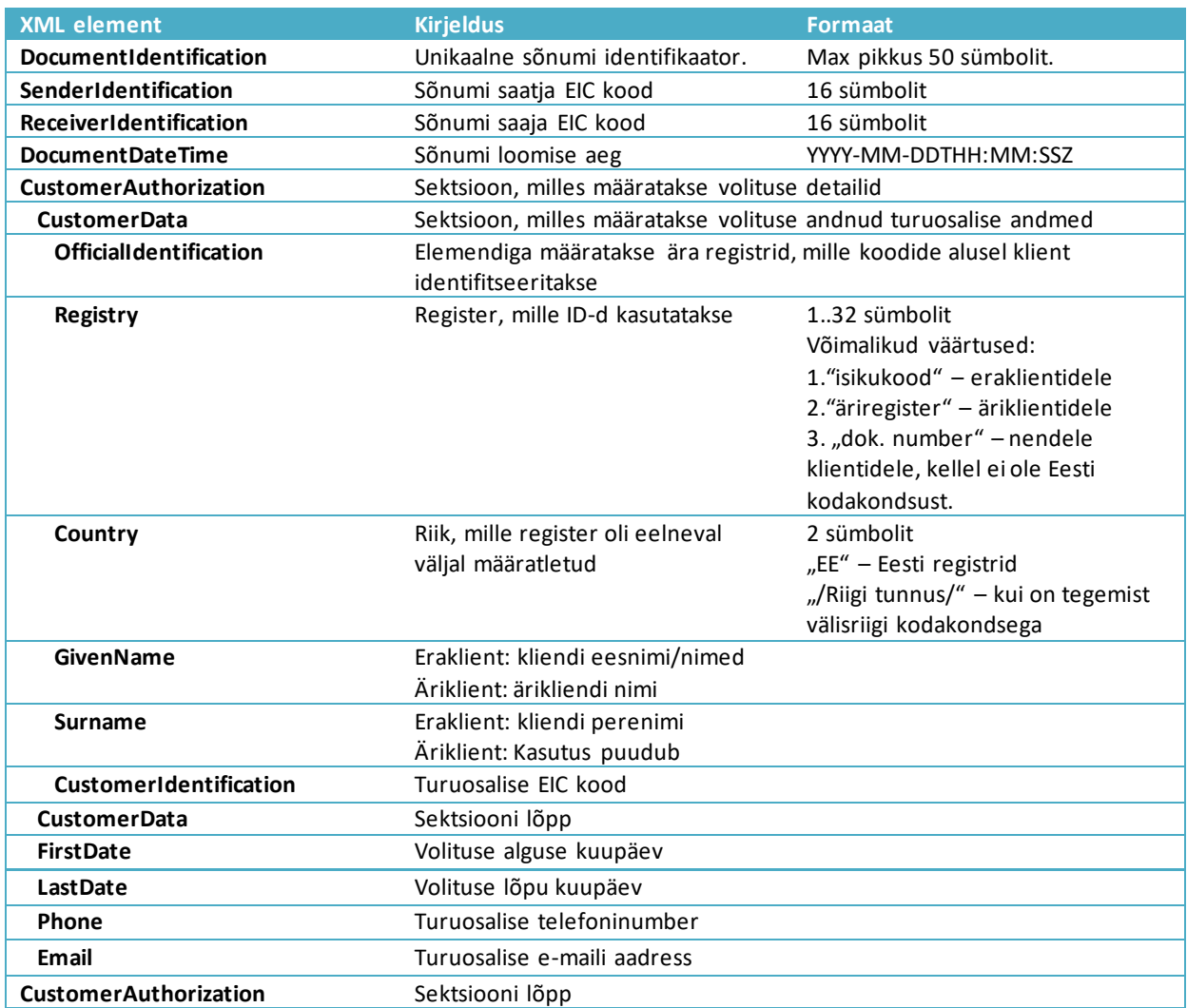

Näide: https://gaasiandmeladu.elering.ee/xsd/v2/NotifyCustomerAuthorization.xml

### <span id="page-16-0"></span>**7 MÕÕTEANDMETE EDASTAMINE ANDMELATTU**

Mõõtepunkti kohta esitab võrguettevõtja Andmelattu kahesuunalised tunni- või päevapõhised gaasi koguste mõõteandmed nii mahuühikutes (m $^3$ ) kui ka energiaühikutes (kilovatt-tundides).

Võrguettevõtja edastab mõõtepunktide lõikes mõõteandmed järgmistel tingimustel:

1. Bilansiperioodi (päev) lõikes tuleb andmed esitada bilansiperioodi esimeses tunnis (7.00).

- 2. Mõõtepunktide kohta, kus mõõtmine toimub kauglugemise teel, edastab võrguettevõtja Andmelattu esialgsed mõõteandmed igal tööpäevalkella 13.00-ks;
- 3. Kalendrikuu lõplikud mõõteandmed mõõtepunktides, kus mõõtmine toimub kauglugemise teel, edastab võrguettevõtja Andmelattu iga järgneva kuu **7. kuupäevaks**;
- 4. Kalendrikuu lõplikud mõõteandmed, mis on mõõdetud kohtloetavate arvestite kaudu, edastatakse Andmelattu bilansiperioodide lõikesiga järgneva kuu **7. kuupäevaks**;

Võrguettevõtja vastutab tunni- või päevapõhiste koguste edastamise eest Andmelattu.

Kaugloetava mõõtesüsteemi puudumise korral arvutab võrguettevõtja turuosalise poolt eelmisel kuul tarbitud gaasikoguse igaks perioodiks (tunniks või gaasipäevaks) tüüpkoormusgraafiku alusel.

- Perioodide lõikes tarbimiskoguste arvutamisel lähtub võrguettevõtja kalendrikuu alguse ja lõpu kohta esitatud mõõtesüsteemi näitudest. Kui tarbija ei pea näite esitama või ei ole neid võrguettevõtja poolt määratud ajaks esitanud, prognoosib võrguettevõtja asjaomase kalendrikuu tarbimise, arvestades tarbimiskoha tüüpi ja senist ja/või eeldatavat tarbimist.
- Võrguettevõtja korrigeerib eelmise või eelmiste kalendrikuude mõõteandmeid, kui kõnealuse kalendrikuu lõpus kliendi või võrguettevõtja fikseeritud näit või prognoosnäit on väiksem või suurem kui eelmisel kuul fikseeritud näit. Võrguettevõtja korrigeerib nende kuude mõõteandmeid, kus esitatud koguste andmed on olnud suuremad kõnealuse kalendrikuu lõpu näidust. Korrigeeritud mõõteandmed edastab võrguettevõtjaAndmelattu.
- Võrguettevõtja arvutab ja edastab iga bilansiperioodi kohta oma võrgu mõõteandmed mõõtepunktiti järgmiselt:

1) kauglugemisseadme mõõteandmed mõõtepunktiti vastavalt mõõteandmetele; 2) kohtlugemisseadme mõõteandmed mõõtepunktiti tüüpkoormusgraafiku alusel ning põhimõttel, et kohtloetav kogus on jaotusvõrku sisenenud gaasi kogus, millest lahutatakse maha kauglugemisseadmega mõõtepunktide kogused.

Mõõteandmeid korrigeeritakse tagasiulatuvalt kuni 12 kuud.

Võrguettevõtja saab mõõteandmed edastada Andmelattu nii veebiliidese kaudu masslaadimisega kui ka automaatse andmevahetuse sõnumiga.

NB! Andmeladu edastab võrguettevõtjate poolt sisestatud mõõteandmed muutmata kujul. Andmeladu ei kontrolli mõõteandmete sisu.

Mõõteandmed saab edastadaAndmelattu kaMS Excel tabelina veebiliidese kaudu. Vastava tabeli täitmise reeglid on alljärgnevad:

- 1. Mõõteandmed on tunni- või päevapõhised kuupmeetrites ja kilovatt-tundides maksimaalselt kolme komakoha täpsusega
- 2. IN ja OUT on võrgu poolt vaadatuna IN tähendab võrku antud (toodetud) gaasikogustja OUT tähendab võrgust võetud (tarbitud) gaasikogust
- 3. Andmelaost allalaetud tabelis on mõõtepunktid järjestatud EIC koodide järgi ning jaotatud töölehtedele 100 mõõtepunkti kaupa
- 4. Mõõteandmete edastamisel võivad mõõtepunktid olla järjestatud suvaliselt, samuti võib neid saata vabalt valitud arvul (näiteks 1, 5 või 120 mõõtepunkti kaupa)
- 5. Alustabeli kahte esimest veergu ei tohi muuta. Mõõtepunkte võib ümber paigutada, pidades silmas, et ülemisel kahel real säiliks tabeli päis (mõõtepunkti EIC kood ja IN/OUT read).
- 6. Alustabelis on olemas Andmelao poolt varem vastu võetud andmed, neid võib korrigeerida ja uuesti edastada.

### **Mõõteandmete edastamine (EnergyReport)**

Järgnevalt on toodud mõõteandmete edastamise sõnumite kirjeldus, näited ja reeglid asuvad: https://gaasiandmeladu.elering.ee/docs/v2/EnergyReport.html.

Kasutatakse mõõtepunkti mõõteandmete edastamiseks.

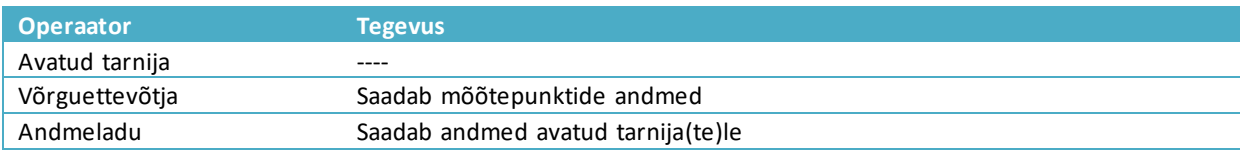

#### Sõnum

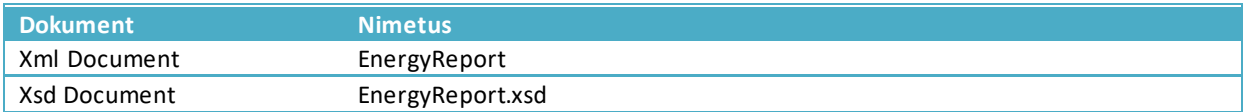

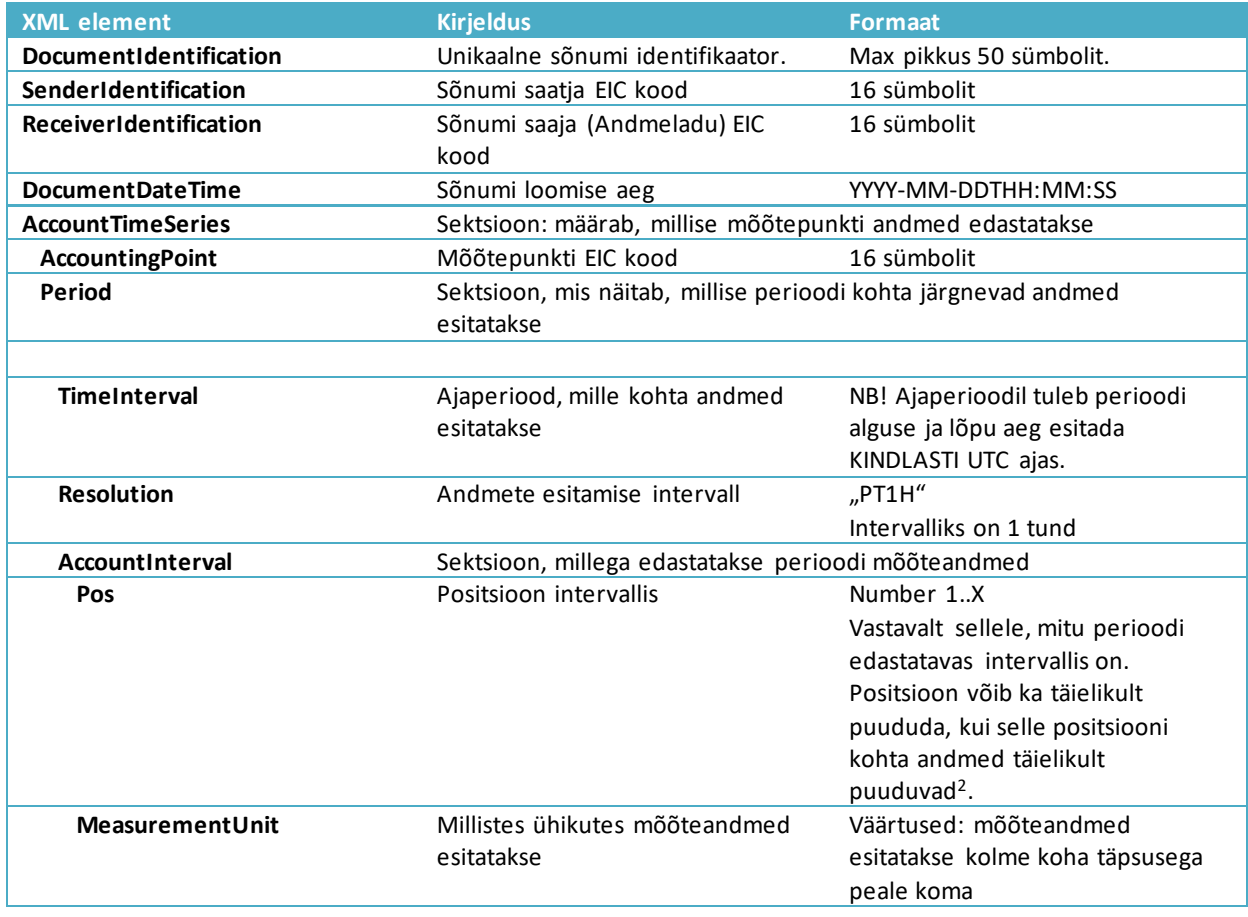

<sup>2</sup> Kui positsioon puudub, siis tagasisides Andmeladu väljastab sellekohase teate.

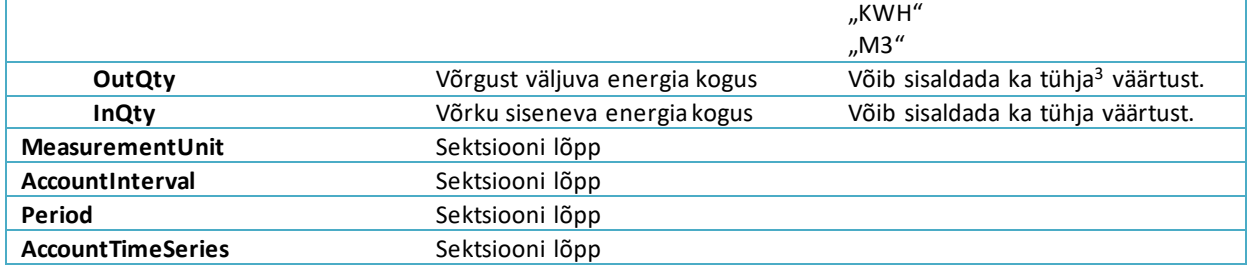

Näide: https://gaasiandmeladu.elering.ee/xsd/v2/EnergyReport.xml

#### Tagasiside

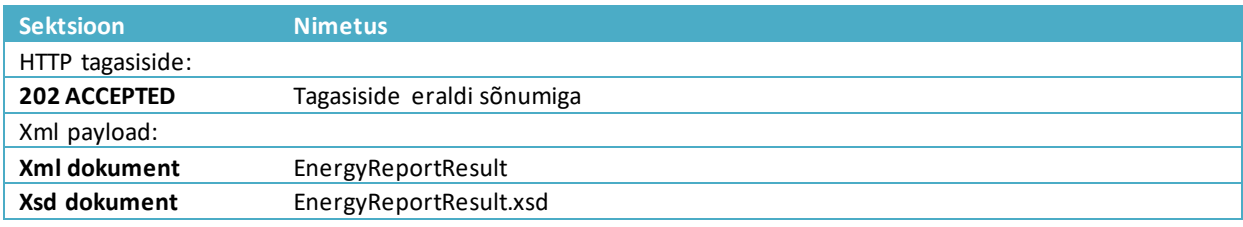

### Sõnumireeglid

Võrguettevõtjale:

- Üks sõnum võib sisaldada mitmete mõõtepunktide andmeid küsitud ajaperioodis. Mõõteandmete periood esitatakse alati UTC ajas.
- Mõõteandmed esitatakse alati kuupmeetrites ja kWh-des täpsusega 3 kohta peale koma.
- Alati esitatakse mõõteandmed kahesuunaliselt: InQty ja OutQty.
- Mõõteandmete suund esitatakse alati võrguettevõtja poolt vaadatuna: InQty võrku sisenev energia (tootmine); OutQty – võrgust väljuv energia (tarbimine).
- InQty ja OutQty ei saa esitada eraldi tunni kohta. Need peavad olema esitatud koos samas sõnumis. Juhul kui esitatakse eraldi tähendab, et teine suund on tühi ja eelmised andmed kirjutatakse üle.
- Andmeid ei pea esitama kogu etteantud ajaintervallile.

### Avatud tarnijale:

- Avatud tarnijale saadetakse tema portfellimõõtepunktide mõõteandmed.
- Mõõteandmed saadetakse avatud tarnijale edasi kohe, kui need võrguettevõtjatelt Andmelattu edastatakse.
- Avatud tarnijale saadetakse mõõtepunkti mõõteandmed vaid selle perioodi kohta, kus temal on avatud tarne leping selles mõõtepunktis.
- Andmeladu ei vastuta mõõteandmete kvaliteedieest. Mõõteandmete kogumise ja edastamise eest Andmelattu vastutab võrguettevõtja.
- Kui avatud tarnija pärib eelmiste perioodide mõõteandmeid, kasutatakse [RequestMeteringDataHistory](https://gaasiandmeladu.elering.ee/docs/v1/RequestMeteringDataHistory.html) sõnumit, mis baseerub samal EnergyReport formaadil.

<sup>3</sup> Tühjade väärtuste olemasolul Andmeladu väljastab tagasisides sellekohase hoiatuse.

#### **Mõõteandmete edastamise tagasiside (EnergyReportResult)**

Kasutatakse mõõtepunkti mõõteandmete tagasisideks.

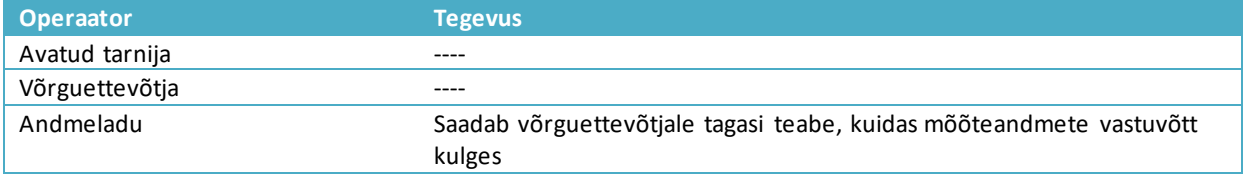

#### Sõnum

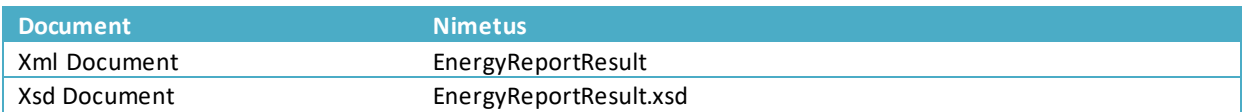

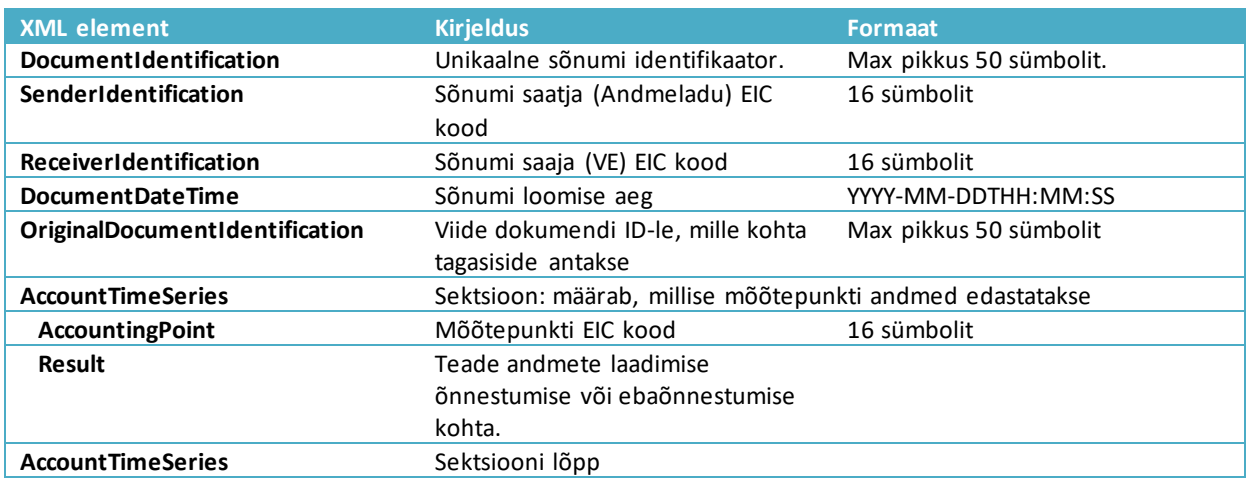

Näide: https://gaasiandmeladu.elering.ee/docs/v2/EnergyReportResult.html

#### **Võrguettevõtja võrgukao arvestus**

Võrguettevõtja võrgukao arvestus on järgmine:

- Võrguettevõtja võrku sisenev gaasikogus: **P***INpp* (piirimõõtepunktidest teiselt võrguettevõtjalt võrku sisenenud gaasikogus energiaühikutes)
- Võrguettevõtja võrgust väljuv gaasikogus: **P***OUTkliendid* (võrguettevõtja enda teeninduspiirkonna võrgust võrgulepinguga klientidele edastatud gaasikogus energiaühikutes)
- Võrguettevõtja võrgu kadu: **P***KADU VE* = **P***INpp* **P***OUTkliendid*

Igal võrguettevõtjal peab olema oma kadudele üks avatud tarnija. Avatud tarnija sisestab võrguettevõtja kohta Andmelaos avatud tarne lepingu portfellilepinguna, mille alusel kõik selle võrguettevõtja piirimõõtepunktid (**P***INpp*) kuuluvad tema avatud tarnija bilansipiirkonda.

### <span id="page-21-0"></span>**8 AVATUD TARNE LEPINGUTE EDASTAMINE ANDMELATTU**

Iga turuosaline peab sõlmima ühe avatud tarnijaga lepingu, mis tagab turuosalisele avatud tarne (*avatud tarne leping*), ehk tasakaalustab tema bilansi.

**Avatud tarne** on turuosalisele bilansiperioodil mõõteandmete alusel gaasi müümine või ebabilansina puudujääva gaasi müümine või ülejääva gaasi ostmine (MGS § 11 lg 5).

Bilansivastutus tagatakse katkematu avatud tarne ahela kaudu alljärgnevas hierarhias:

- 1. Süsteemihaldur selgitab Eesti gaasisüsteemi ja bilansihaldurite avatud tarned. Elering on oma võrgu võrgukadudele ise avatud tarnija.
- 2. Avatud tarnijat, kellel on bilansileping süsteemihalduriga, nimetatakse bilansihalduriks. Bilansihaldur kasutab bilansi selgitamiseks nende bilansipiirkonna piiripunktide mõõtmisi, kus tema vastutab bilansi eest.
- 3. Avatud tarnijal (v.a juhul, kui avatud tarnija on ise bilansihaldur) on avatud tarne leping ühe bilansihalduriga. Avatud tarnija selgitab oma piirkonnas nende turuosaliste bilansid, kelle avatud tarnijana ta tegutseb.
- 4. Jaotusvõrguettevõtjal on (võrgukadude katteks) oma teeninduspiirkonna kohta avatud tarne leping ühe avatud tarnijaga.
- 5. Tarbija ja tootja sõlmivad avatud tarnijaga avatud tarne lepingu, sh ühe mõõtepunkti kohta saab olla vaid üks avatud tarne leping.

### **Avatud tarnija vahetuse üldpõhimõtted**

- 1. Andmelaos avatud tarnija vahetamise kord **ei käsitle tarnijaga** kokkulepitud **määratud**  tehinguid. Määratud tarneks nimetatakse enne kauplemisperioodi algust kauplemisperioodiks kokkulepitud müüdava/ostetava gaasi koguseid. Määratud tarneid võib turuosalisel olla kokku lepitud mitu. Andmeladu ei sisalda infot määratud tarne tehingute kohta.
- 2. Avatud tarnija vahetumine toimub kalendrikuu vahetudes esimesel bilansiperioodil eeldusel, et on järgitud tarnija vahetamise korda ning muid asjakohaseid nõudeid.
- 3. Avatud tarne lepingu sõlmimise aluseks on kehtiv võrgulepingmõõtepunktis. Võrguleping sõlmitakse liitumispunkti võrguettevõtjaga. Avatud tarne lepingutsaab sõlmida sama isik, kes on sõlminud võrgulepingu.
- 4. Ühe mõõtepunkti kohta saab sõlmida ühe võrgulepingu ja ühe avatud tarne lepingu.
- 5. Avatud tarne lepingu algusaja mõõtepunktis sisestab Andmelattu avatud tarnija. Avatud tarne lepingu lõppaja sisestab kuni 31.12.2022 Andmelattu avatud tarnija ise; alates 1.01.2023 saab avatud tarne lepingu lõpetada avatud tarnija ise enda avatud tarne lepingute osas või lõpetab avatud tarne lepingu Andmeladu, kui mõõtepunktis registreerib kliendi kohta uue avatud tarne lepingu uus avatud tarnija.Kui avatud tarnija ütleb avatud tarne lepingu üles või lõpetab selle muul viisil, sisestab ta Andmelattu lepingu lõpetamise andmed (14päeva enne kalendrikuu vahetust).
- 6. Uus avatud tarnija edastab Andmelattu teate uue avatud tarne lepingu kohta seadusandluses toodud tähtajaks (14 päeva enne kalendrikuu vahetust, kui mõõtepunktis on aktiivne avatud tarne leping ja 1 päev enne kalendrikuu vahetust, kui mõõtepunktis ei ole avatud tarne lepingut registreeritud).

### **Avatud tarne lepingu sõlmimise üldpõhimõtted**

- 1. Turuosalisel tuleb avatud tarnija vahetuseks sõlmida uus avatud tarne leping arvestades, et kuni 31.12.2022 peab kehtiv avatud tarne leping olema lõpetatud nõuetekohaselt. Alates 1.01.2023 saab avatud tarnija vahetuseks sõlmida uue avatud tarne lepingu, mille registreerimisel Andmelaos lõpetab Andmeladu vajadusel eelmise avatud tarne lepingu.
- 2. Kui turuosaline sõlmib uue avatud tarne lepingu uue avatud tarnijaga, sisestab uus avatud tarnija teabe Andmelattu seadusandluses toodud tähtajaks. Teave peab sisaldama avatud tarne lepingu kehtivusaega ning tingimusi (tasunõude olemasolu) ja mõõtepunktide EIC koode, mille suhtes leping on sõlmitud.
- 3. Avatud tarnija peab enne avatud tarne lepingu sõlmimist Andmelao kaudu kontrollima, kas turuosalisel on õigus kõnealuse mõõtepunkti suhtes tarnijat vahetada ja kas kehtiva avatud tarne lepingu ennetähtaegse lõpetamise korral rakendub tasunõue.
- 4. Avatud tarnija edastab Andmelattu andmed selle turuosalise avatud tarne lepingu kehtivusaja kohta, kellele ta osutab avatud tarne teenust.
- 5. Avatud tarnija vahetub kalendrikuu esimesel bilansiperioodil.

### **Avatud tarne lepingu lõpetamine**

- 1. Avatud tarne lepingu saab lõpetada kalendrikuu vahetusel viimasel bilansiperioodil. Muul ajal saab avatud tarne lepingu lõpetada ainult siis, kui turuosalise võrguleping mõõtepunktis lõpeb.
- 2. Kui avatud tarnija ütleb avatud tarne lepingu üles või lõpetab selle muul viisil, sisestab avatud tarnija Andmelattu lepingu lõppemise andmed koheselt pärast lepingu lõpetamise otsuse tegemist.

### **Üldteenusja nimetatud müüja**

- 1. Kui avatud tarne leping lõpeb, sõlmib avatud tarne teenust saanud turuosaline uue avatud tarne lepingu hiljemalt eelmise lepingu lõppemise ajaks.
- 2. Kui turuosalise poolt sõlmitud avatud tarne uue lepingu kohta ei ole avatud tarnija infot edastanud seadusandluses toodud tähtajaks, siis on selle turuosalise uueks avatud tarnijaks võrguettevõtja, kelle võrguga on turuosalise paigaldis ühendatud või selle võrguettevõtja nimetatud müüja.
- 3. Võrguettevõtja saab Andmelattu sisestada oma võrgupiirkonna nimetatud müüja. Sellisel juhul on avatud tarne lepinguta klientidele automaatselt müüjaks võrguettevõtja poolt nimetatud müüja .

### **Avatud tarne lepingu sõlmimine tulenevalt tarbija vahetumisest**

- 1. Kui turuosaline vahetub, sõlmib mõõtepunkti uus turuosaline uue avatud tarne lepingu hiljemalt eelmise lepingu lõppemise ajaks.
- 2. Avatud tarne leping saab jõustuda alates võrgulepingu jõustumise kuupäevast. Võrgulepingu lõpetamise korral lõpeb avatud tarne leping võrgulepingu lõpetamise bilansiperioodil.
- 3. Kui turuosalise sõlmitud avatud tarne uue lepingu kohta ei ole avatud tarnija infot edastanud enne turuosalise avatud tarne vana lepingu lõpptähtaega, siis on selle turuosalise uueks gaasi müüjaks võrguettevõtja nimetatud müüja või võrguettevõtja ise.
- 4. Uue võrgulepingu korral on avatud tarnijal võimalus avatud tarne lepingut sisestada kuni kaks päevapärast uue võrgulepingu alguskuupäeva.
- 1. Avatud tarne lepingu katkemiseks loetakse lepingu lõppemist lepingu kliendiks olevast turuosalisest sõltumatute asjaolude tõttu.
- 2. Avatud tarne lepingu katkemise korral vahetub avatud tarnija lepingu katkemise bilansiperioodil.
- 3. Kui pärast avatud tarne lepingu katkemist sõlmitakse uus avatud tarne leping, vahetub avatud tarnija uue lepingu sõlmimisele järgneval bilansiperioodil.

#### **Avatud tarne lepingu tühistamine**

1. Avatud tarnija saab avatud tarne lepingu tühistada 14 päeva lepingu sõlmimisest, seda juhul, kui eraisikust tarbija on tema poolt sidevahendi teel sõlmitud lepingust taganenud.

### **8.1 Avatud tarne lepingute edastamine veebiliidese kaudu**

Avatud tarnija saab avatud tarne lepingud edastada Andmelattu nii veebiliidese kaudu kui ka automaatse andmevahetuse sõnumiga.

Veebiliidese asukoht: https://gaasiandmeladu.elering.ee/provider/new-supply-agreement-form

### **8.2 Avatud tarne lepingute edastamine API kaudu (NotifySupplyAgreement)**

Järgnevalt on toodud avatud tarne lepingute edastamise sõnumite kirjeldus, näited ja reeglid asuvad: https://gaasiandmeladu.elering.ee/docs/v2/NotifySupplyAgreement.html.

#### Kasutatakse avatud tarne lepingu andmete edastamiseks.

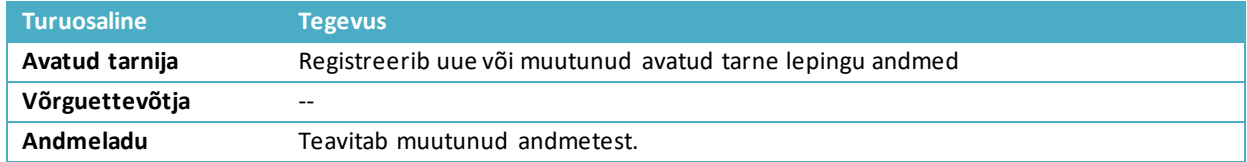

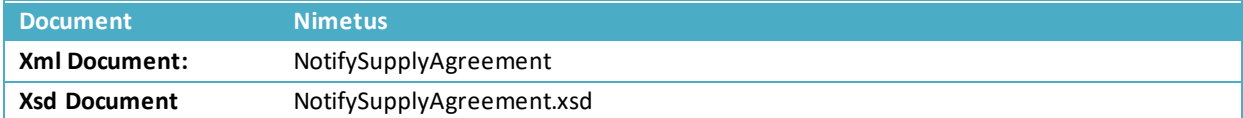

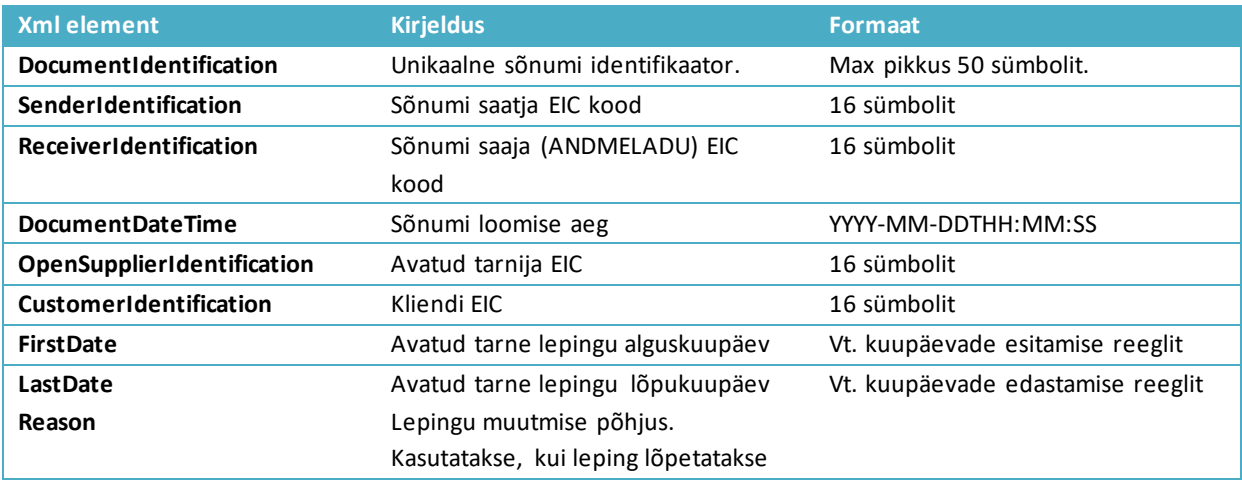

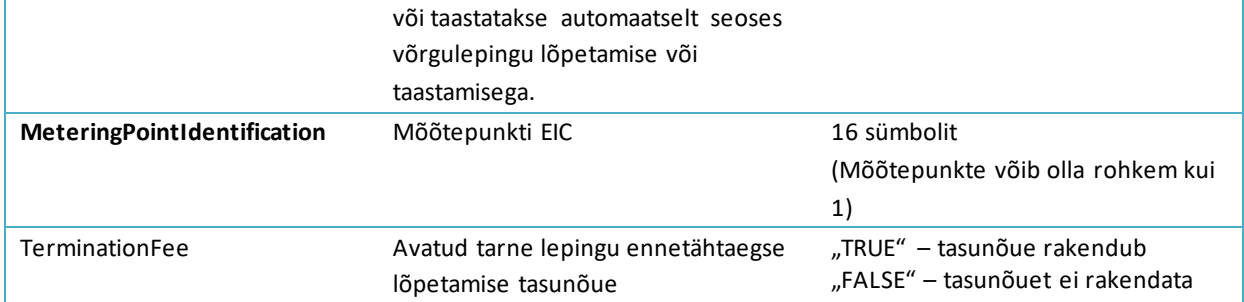

Näide: https://gaasiandmeladu.elering.ee/xsd/v2/NotifySupplyAgreement.xml

#### **Tagasiside**

#### Tagastatavad andmed

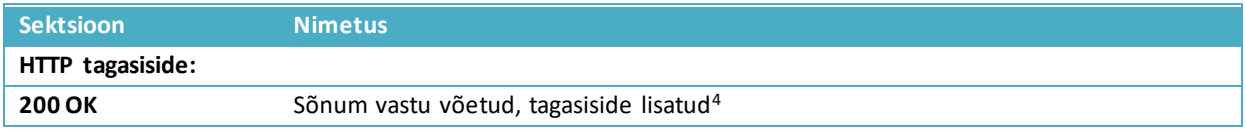

#### Tagasiside

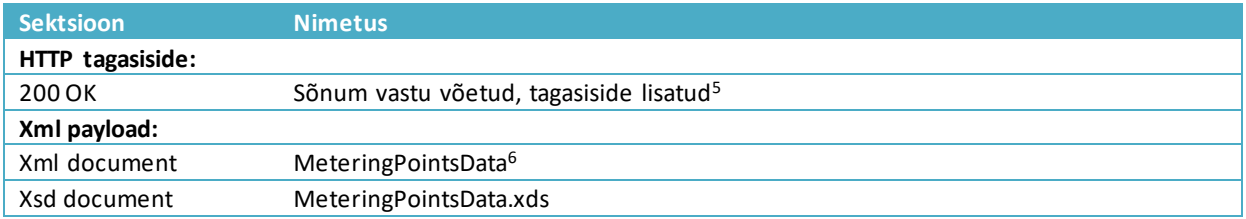

#### Sõnumi reeglid

- 1. Avatud tarne lepingu saab sõlmida sama isik, kellel on sõlmitud võrguleping
- 2. Avatud tarne leping ei saa kattuda teise avatud tarne lepinguga
- 3. Lepingu alguskuupäev peab olema tulevikus
- 4. Lepingu alguskuupäev saab olla:
	- sama, mis võrgulepingu alguskuupäev
	- vähemalt 14 päeva enne järgmist kalendrikuud, kui mõõtepunktis on kliendil avatud tarne leping
	- vähemalt 1 päev enne järgmist kalendrikuud, kui mõõtepunktis ei ole kliendil avatud tarne lepingut
- 5. Lepingu lõppkuupäev saab olla:
	- vähemalt 14 päeva enne järgmist kalendrikuud
	- varasem alguskuupäevast, sellisel juhul leping tühistatakse.

<sup>4</sup> Võrguettevõtjalt tagastatavaid andmeid ei oodata, sellisel juhul on tagasisideks 204 – NO CONTENT

 $5$  Võrguettevõtjalt tagastatavaid andmeid ei oodata, sellisel juhul on tagasisideks "204 – NO CONTENT"

<sup>6</sup> Vt. [Mõõtepunkti andmete edastamine \(NotifyMeteringPointData\)](#page-12-0)

## **8.3 Avatud tarne lepingute tagasiulatuv sisestamine (algus- või lõppkuupäeva muudatused)**

Avatud tarne lepingute tagasiulatuvate muudatuste sisestamiseks on vajalik olemasoleva avatud tarnija, võrguettevõtja ja võrguettevõtja bilansihalduri kooskõlastus. Järgnevalt on toodud kooskõlastusringi sõnumite kirjeldused, näited ja reeglid.

Protsess lühidalt:

- a) Avatud tarnija sisestab taotluse lisada avatud tarne leping või muuta avatud tarne lepingu algus- või lõppkuupäeva;
- b) Taotlus edastatakse kooskõlastuseks järgnevas järjekorras:
	- a. Mõõtepunkti avatud tarnijale ainult juhul kui mõõtepunktis on kliendil avatud tarne leping
	- b. Mõõtepunkti avatud tarnija bilansihaldurile ainult juhul kui mõõtepunktis on kliendil avatud tarne leping (ja see avatud tarnija ise ei ole bilansihaldur)
	- c. mõõtepunkti võrguettevõtjale või tema nimetatud müüjale;
	- d. võrguettevõtja või tema nimetatud müüja bilansihaldurile (ainult juhul kui nimetatud müüja puhul ei ole see nimetatud müüja ise bilansihalduriks);
- c) Eelmainitud kooskõlastuste ja muude tarnijavahetuse tingimustele vastavusekorral Andmelao administraator kinnitab muudatuse ja leping lisatakse/muudetakse Andmelaos.

### **Avatud tarne lepingute kooskõlastusele saatmine (RequestAgreementCoordination)**

Sõnumi kirjeldus, näited ja reeglid asuvad:

<https://gaasiandmeladu.elering.ee/docs/v2/RequestAgreementCoordination.html>

### Kasutatakse avatud tarne lepingu kooskõlastamise andmete edastamiseks.

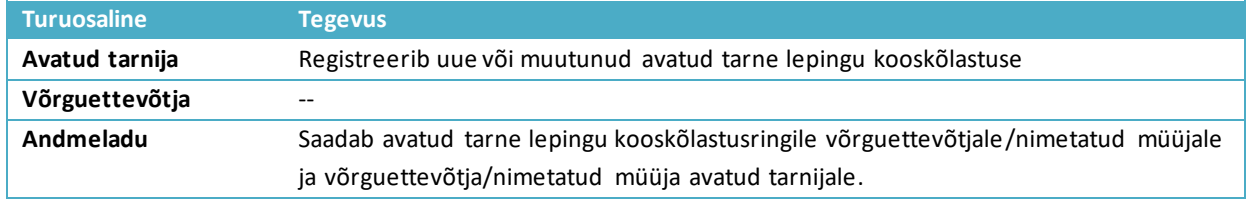

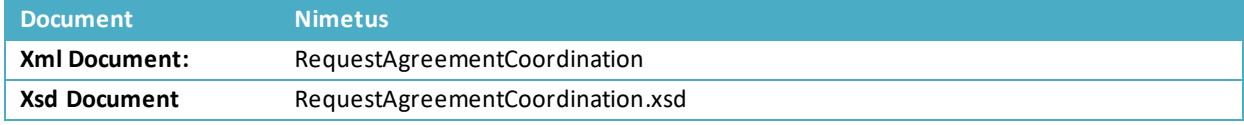

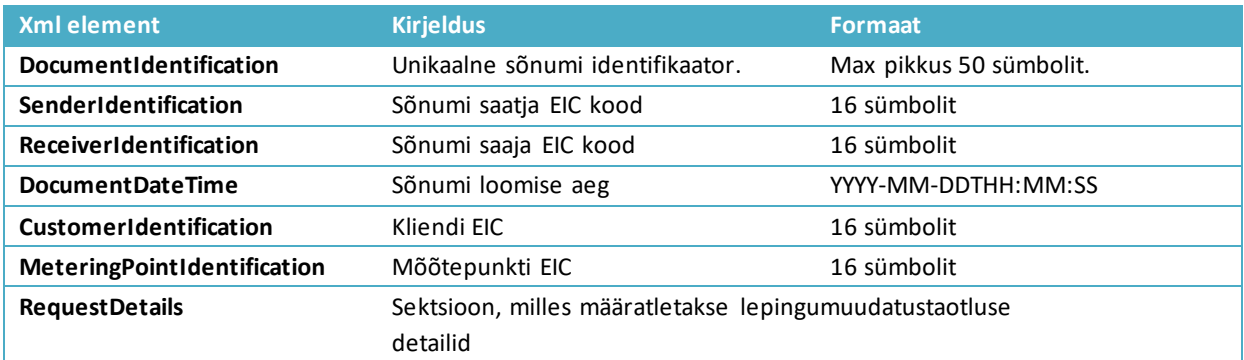

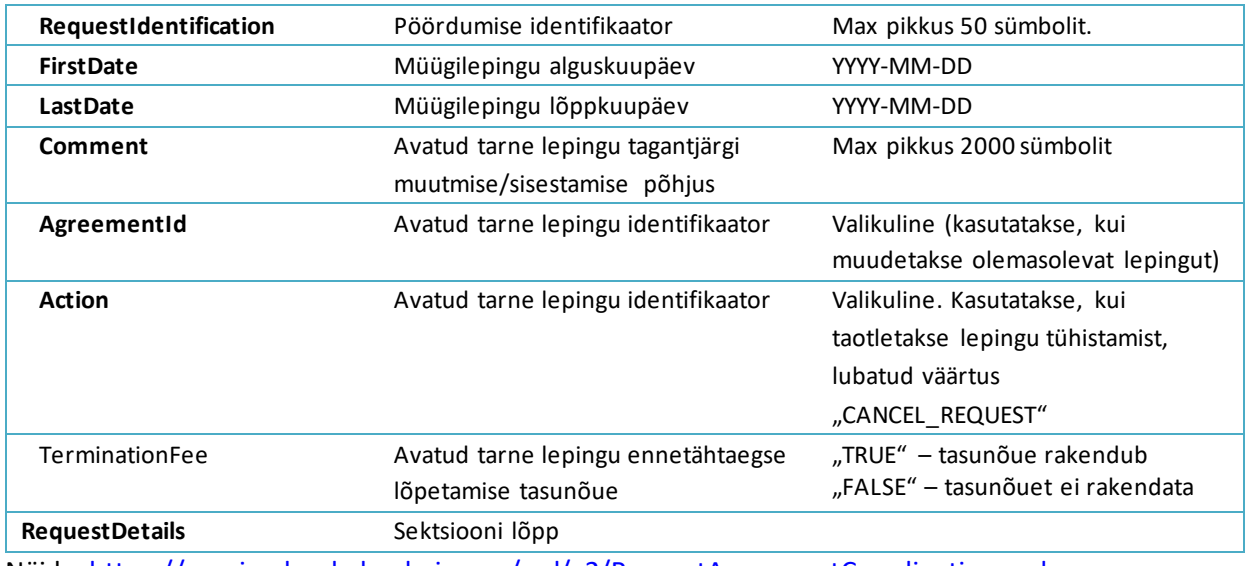

Näide: <https://gaasiandmeladu.elering.ee/xsd/v2/RequestAgreementCoordination.xml>

### **Avatud tarne lepingute muutmise/sisestamise kooskõlastus(ReplyAgreementCoordination)**

Sõnumi kirjeldus, näited ja reeglid asuvad: <https://gaasiandmeladu.elering.ee/docs/v2/ReplyAgreementCoordination.html>

#### Kasutatakse avatud tarne lepingu kooskõlastamistaotlusele vastamiseks.

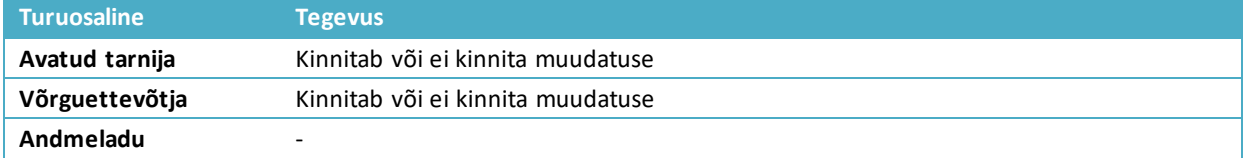

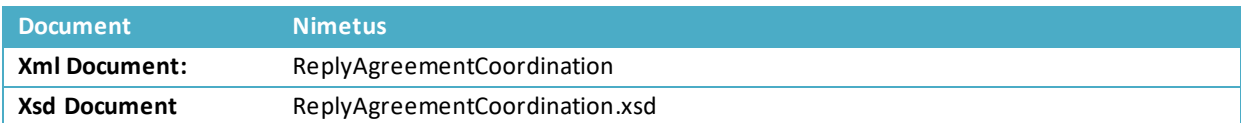

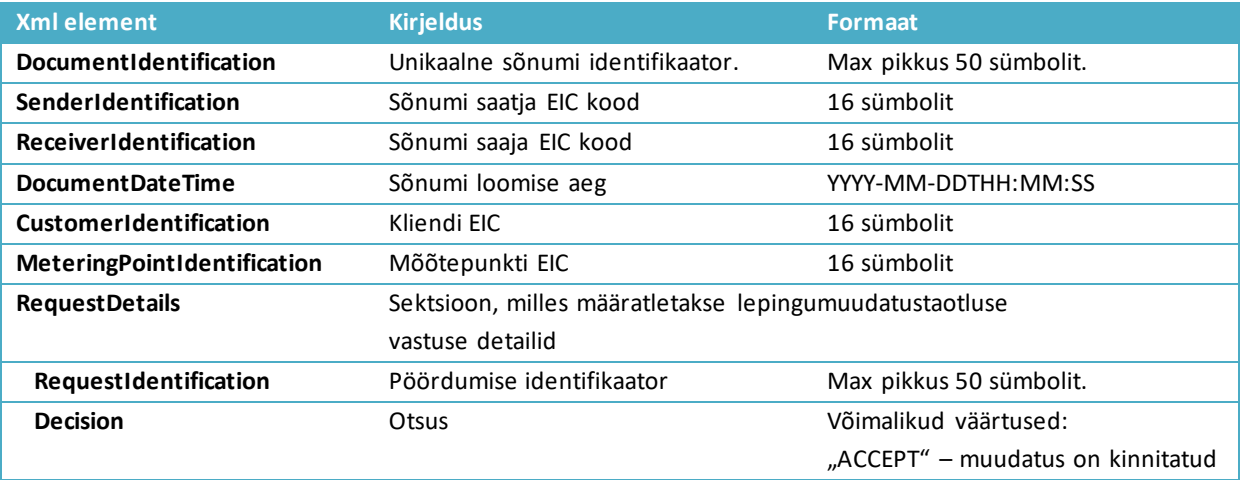

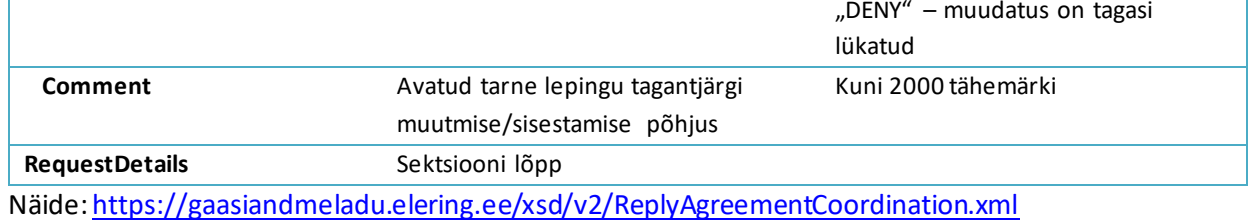

### **Muudatustaotluse kinnituste saatmine (ConfirmAgreementCoordination)**

Sõnumi kirjeldus, näited ja reeglid asuvad: <https://gaasiandmeladu.elering.ee/docs/v2/ConfirmAgreementCoordination.html>

Kasutatakse avatud tarne lepingu kooskõlastamistaotluse kooskõlastusringi lõpust informeerimiseks.

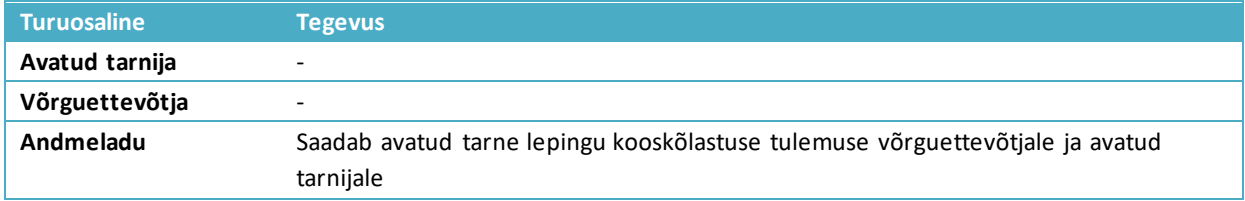

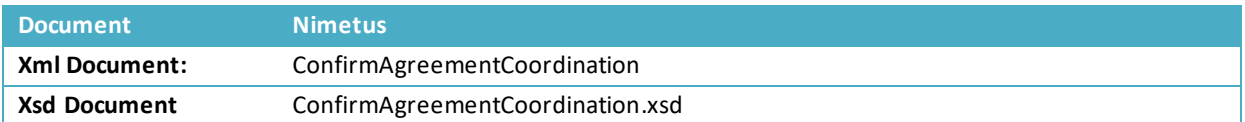

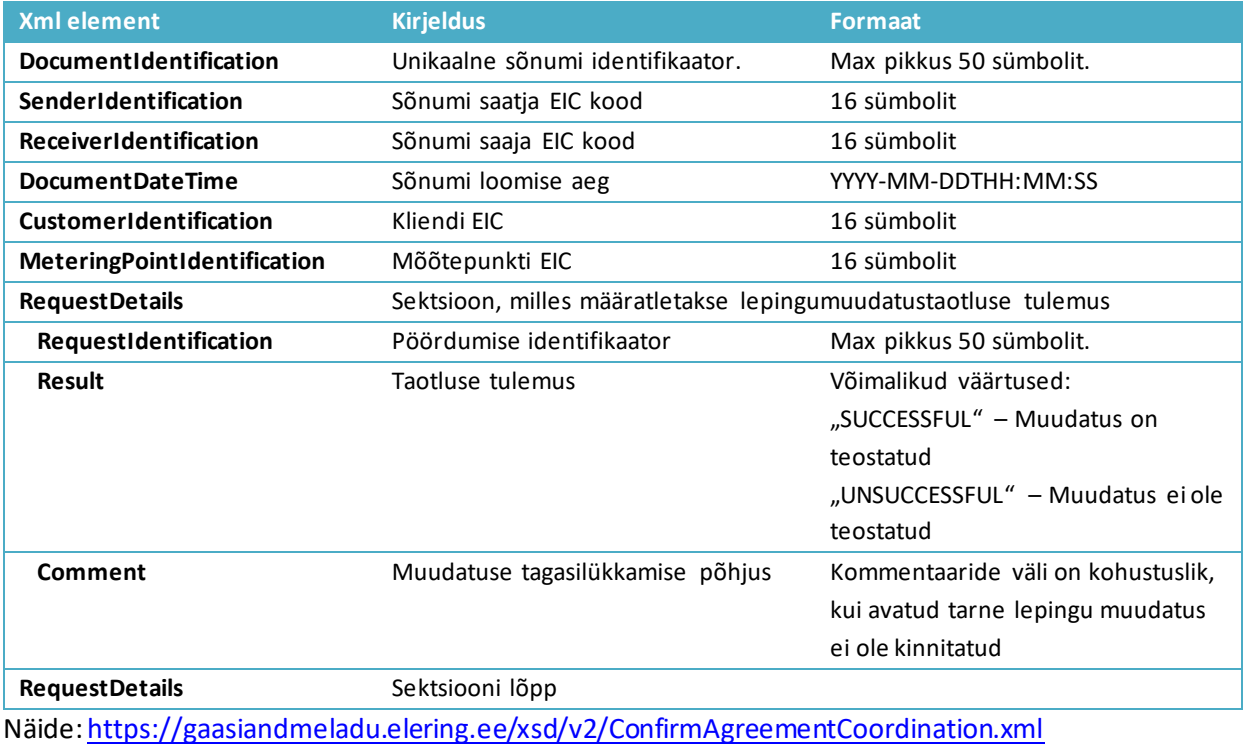

## <span id="page-28-0"></span>**9 PORTFELLILEPINGUD JA BILANSIVASTUTUSE KORRALDAMINE**

#### Viited MGS-ile:

§ 12 (3) Igal turuosalisel on üks avatud tarnija. Võrguettevõtjal peab olema võrguteenuse osutamisel kasutatud gaasi ostmiseks üks avatud tarnija võrgu piiripunktide arvestuses. Tarbijal ja tootjal on üks avatud tarnija mõõtepunkti kohta.

### **§ 11**

(3) Bilansiportfell on bilansihalduri bilansivastutuse piirkond, mis on määratud nende turuosaliste mõõtepunktidega, kelle bilansi bilansihaldur tagab.

(4) Bilansihaldur on turuosaline, kes tarnib gaasi ülekandevõrku või kellele ülekandevõrgust tarnitakse gaasi asjaomaste ühenduspunktide kaudu ja kes on bilansivastutuseks sõlminud süsteemihalduriga bilansilepingu. Kodutarbija bilansihaldur on müüja või võrguettevõtja nimetatud müüja, kui kodutarbijal puudub avatud tarne leping.

(5) Avatud tarne on turuosalisele bilansiperioodil mõõteandmete alusel gaasi müümine või ebabilansina puudujääva gaasi müümine või ülejääva gaasi ostmine.

(6) Avatud tarnija on avatud tarnet osutav süsteemihaldur, gaasi müüja või **avatud tarne lepingu katkemisel võrguettevõtja nimetatud müüja,** kelle võrguga on tarbija gaasipaigaldis ühendatud.

Igal võrguettevõtjalja avatud tarnijal peab olema mõne teise avatud tarnijaga oma portfelli kohta avatud tarne lepingu, mida nimetatakse Andmelaos portfellilepinguks (kui tarbijalja tootjalon avatud tarne lepingud mõõtepunktide lõikes, siis võrguettevõtjalja avatud tarnijal ehk müüjalon avatud tarne lepinguid juriidilise isiku lõikes).

Portfellilepingu saab Andmelattu sisestada vaid see avatud tarnija, kes vastava võrguettevõtja või müüja oma kliendiks on võtnud. Portfellileping võrguettevõtjale sisaldab siinjuures avatud tarnet tema võrgukadudele ja üldteenuse portfellile.

1. Portfellileping võrguettevõtjale:

Võrguettevõtja-võrguettevõtja vahelised mõõtepunktid on mõõtepunkti tehniliste andmetega määratletud kui võrguettevõtja piirimõõtepunktid. Avatud tarnija poolt võrguettevõtja sisestamisel portfellilepinguga liiguvad kõik selle võrguettevõtja piirimõõtepunktid, kus võrguettevõtja on ise kliendiks (mõõtepunkti metaandmete alusel) automaatselt tema avatud tarne piirkonda.

2. Portfellileping teisele avatud tarnijale: Avatud tarnija poolt teise avatud tarnija lisamisel portfellilepinguga lisanduvad tarneahelasse kõik mõõtepunktid, mis on lisatava avatud tarnija tarneahelas. Teise avatud tarnija lepingute mõõtepunktid on bilansihaldurile bilansiselgituse mõõtepunktid vaid juhul, kui vastava mõõtepunkti võrguettevõtja on teise bilansihalduri piirkonnas.

### NB!

- 1) Kui avatud tarnijal puudub portfellileping mõne teise avatud tarnijaga (sh süsteemihaldur), ei saa avatud tarnija gaasisüsteemis müüjana tegutseda.
- 2) Kui võrguettevõtjal puudub portfellileping mõne teise avatud tarnijaga (sh süsteemihaldur), lisatakse vastav võrguettevõtja Andmelao poolt tema ülem-võrguettevõtja (või tema nimetatud müüja) portfelli.
- 3) Süsteemihaldur avaldab võrguettevõtjate ja avatud tarnijate kuuluvuse bilansiportfelli oma veebilehel.

Sõnum portfellilepingu edastamiseks masinliidese kaudu. Sõnumit saab edastada ainult avatud tarnija.

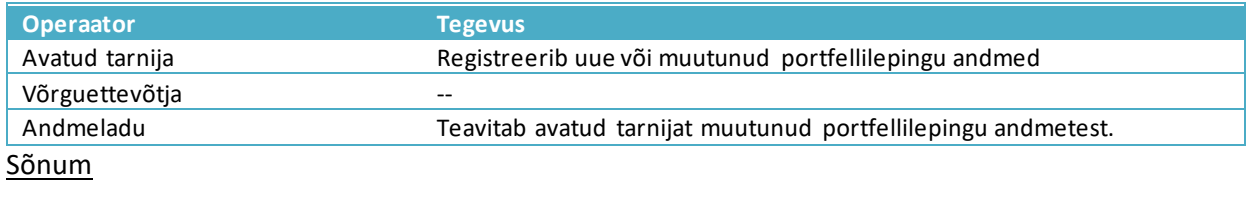

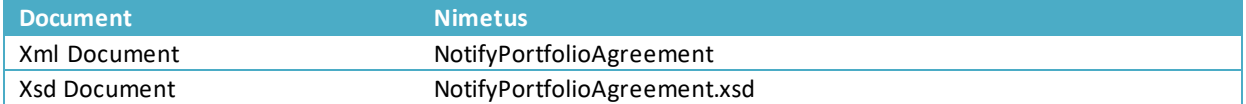

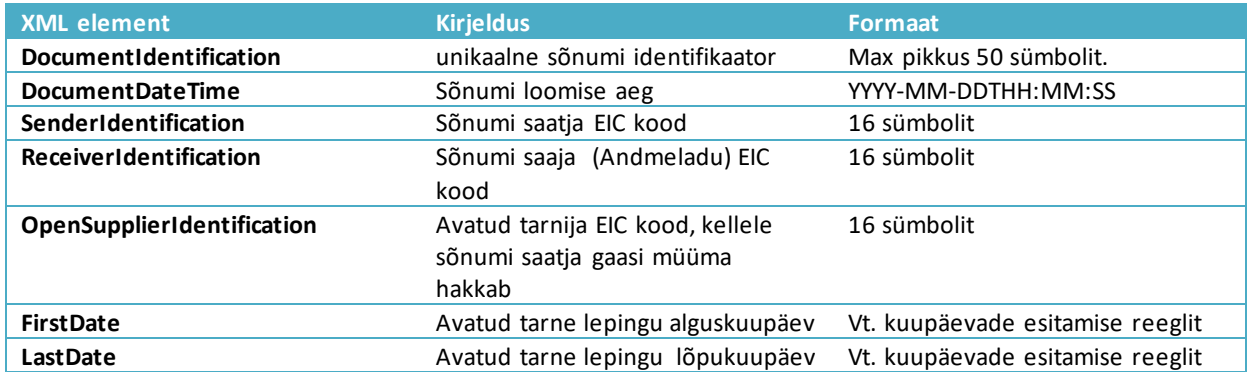

### **Nimetatud tarnija lepingu sõnum (NotifyNamedSupplierAgreement)**

Sõnum nimetatud tarnija lepingu edastamiseks masinliidese kaudu. Sõnumit saab edastada ainult võrguoperaator.

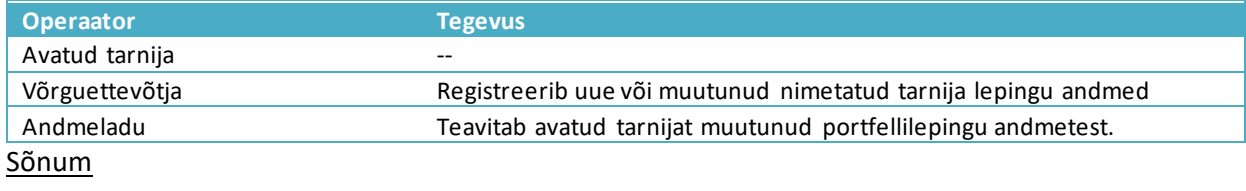

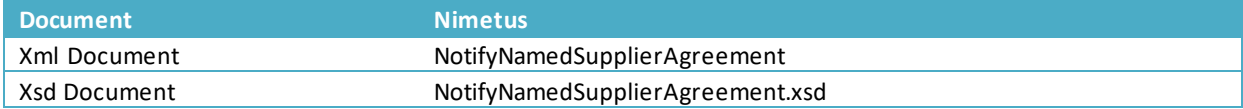

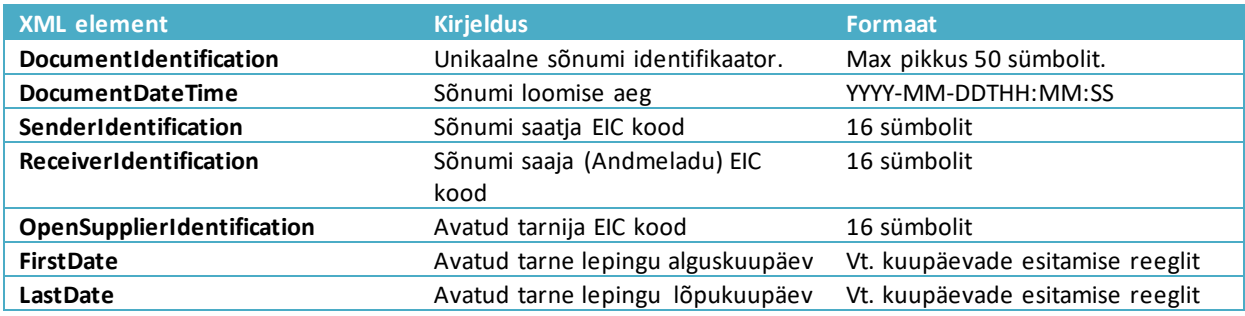

### <span id="page-30-0"></span>**10 BILANSIPORTFELLI BILANSISELGITUSE PUNKTIDE HALDUS ANDMELAOS**

Bilansiportfellide avatud tarne piirkonna moodustamise reegel on järgmine: Bilansihalduri avatud tarne piirkond on määratud turuosaliste mõõtepunktidega, kus turuosalise bilansihaldur ja võrguettevõtja bilansihaldur selles mõõtepunktis on erinevad.

Mõõtepunktide kuuluvus bilansihalduri bilansiselgituse avatud tarne ahelasse on määratud järgmiselt:

- 1) Võrguettevõtja piirimõõtepunktideks on need mõõtepunktid, kus gaas siseneb võrguettevõtja võrku teiselt võrguettevõtjalt (võrguettevõtja on ise klient)
- 2) Bilansiselgituse mõõtepunktiks on mõõtepunkt, kus kliendi mõõtepunktis bilansihaldur erineb tema võrguettevõtja bilansihaldurist.
- 3) Iga avatud tarnija ja võrguettevõtja on sisestatud portfellilepinguga Andmelattu, mille alusel kõik need operaatorid kuuluvad mõne bilansihalduri ahelasse.

Tarbija ja/või tootja mõõtepunkti kuuluvus Bilansihalduri bilansiselgitusse on määratletud järgmiselt:

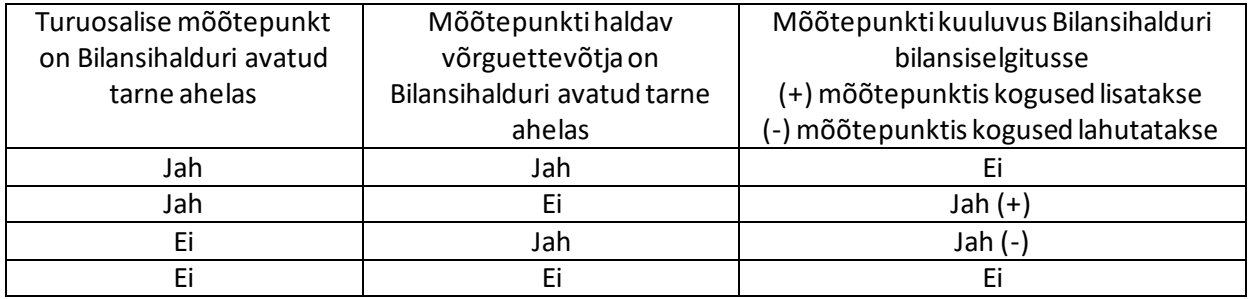

Võrguettevõtja piirimõõtepunkti (punkt, mille kaudu gaas siseneb teiselt võrguettevõtjalt tema võrku) kuuluvus bilansihalduri bilansiselgitusse on määratletud järgmiselt:

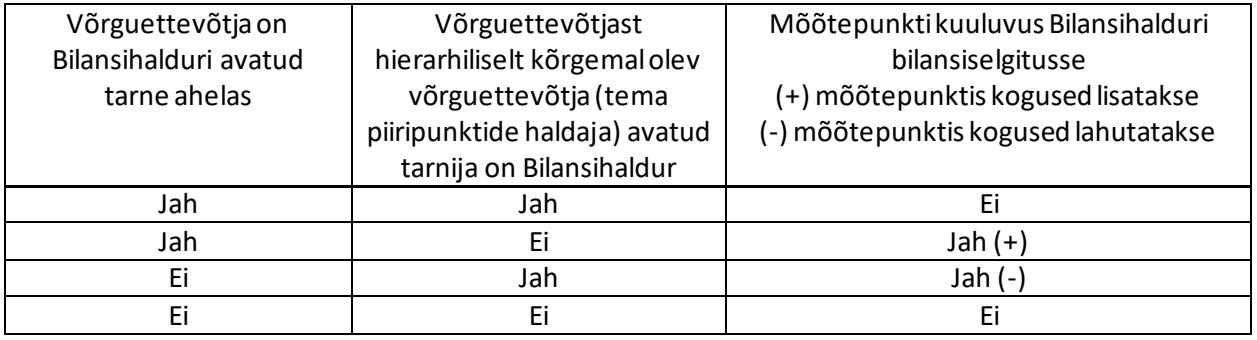

#### **BILANSIHALDURITE LEPINGUTE VAATED**

- **1. Portfellileping võrguettevõtjale:**
- a) Võrguettevõtja-võrguettevõtja vahelised mõõtepunktid on mõõtepunkti tehniliste andmetega määratletud kui võrguettevõtja piirimõõtepunktid.

b) Bilansihalduri poolt võrguettevõtja sisestamisel portfellilepinguga liiguvad kõik selle võrguettevõtja piirimõõtepunktid, kus võrguettevõtja on ise kliendiks (mõõtepunkti metaandmete alusel) automaatselt bilansihalduri avatud tarne piirkonda. Ning avatud tarne piirkonnastmaha lahutatavate punktide nimekirja liiguvad kõik need mõõtepunktid, kus mõnel võrguettevõtja teeninduspiirkonnas olevaltootjal või tarbijal on mõni teine bilansihaldur kui võrguettevõtjal.

### **2. Portfellileping teisele avatud tarnijale:**

a) Bilansihalduri poolt teise avatud tarnija lisamisel portfellilepinguga lisanduvad bilansihalduri tarneahelasse kõik mõõtepunktid, mis on selle avatud tarnija tarneahelas.

### **3. Bilansihalduri avatud tarne piirkond on Andmelaos nähtav järgmiselt:**

- a) Mõõtepunkti EIC kood
- b) Kliendi EIC kood
- c) Mõõtepunkti võrguoperaatori EIC kood
- d) Võrguoperaatori bilansihalduri EIC kood
- e) Kui mõõtepunkt on bilansihalduri tarneahelas: mõõtepunktis avatud tarnija EIC kood ja bilansihalduri EIC kood
- f) Kui mõõtepunkt ei ole bilansihalduri tarneahelas, aga kuulub maha lahutatavate punktide alla: mõõtepunktis avatud tarnija ja bilansihaldur ei ole nähtavad, nähtav on mõõtepunkti kood.
- g) Periood (avatud tarne lepingu algus- ja lõpuaeg).

### **4. Bilansihaldur saab Andmelaost mõõteandmed järgmiselt:**

- a) Mõõteandmed nendest mõõtepunktidest, mis on avatud tarne lepingute alusel bilansihalduri avatud tarne ahelas (EnergyReport)
- b) Kui võrguettevõtja piirimõõtepunktid on selle bilansihalduri bilansipiirkonna piirimõõtepunktid, saadakse mõõteandmed samuti nendest piirimõõtepunktidest (EnergyReport)
- c) Summeeritult mõõteandmed võrguettevõtja piirkonnas olevate mõõtepunktide kohta, mis on teiste bilansihaldurite portfellides ja tuleb bilansihalduri portfellist bilansiaruande koostamisel maha lahutada (*AGGREGATEDMETERINGDATAREPORT)*. Raport edastatakse eelmise perioodi andmetega (xml) kell 14.30 bilansihalduri poolt Andmelaos märgitud aadressile: URL-le.

### SÕNUMID BILANSIHALDURILE

- 1. Avatud tarne piirkonna sõnum (*BALANCE STATE)*
- Bilansihaldurile ja süsteemihaldurile saadetakse iga ööpäeva esimesel tunnil sõnum, kui on toimunud muudatus bilansihalduri piirkonnas võrreldes eelmise päevaga.
- Sõnum sisaldab uusi mõõtepunkte bilansipiirkonnas *("Added block")* või bilansipiirkonnast välja arvatuid mõõtepunkte (*"Removed block").* Kui bilansipiirkonnas muudatusi ei ole, on sõnum tühi (sisaldab vaid pealdist).
- 2. Võrguettevõtja bilansihaldurile summeeritud mõõteandmete sõnum (*AGGREGATEDMETERINGDATAREPORT )*
- Võrguettevõtja bilansihaldurile saadetakse kell 14.30 summeeritud mõõteandmed selle võrguettevõtja piirkonnas olevate mõõteandmete (Pin ja Pout) kohta, mis on teiste bilansihaldurite portfellides.
- Sõnum sisaldab mõõteandmeid kehtiva kalendrikuu algusest alates, kusjuures iga päev lisanduvad andmed eelmise päeva kohta võrguettevõtja poolt Andmelattu saadetud andmetest.
- Võrguettevõtja saadab igapäevaselt Andmelattu andmed eelmise päeva mõõdetud tarnete kohta mõõtepunktides, kus on paigaldatud kaugloetavad arvestid. Kohtloetavate arvestitega fikseeritud energiakogused saadetakse Andmelattu järgneva kalendrikuu viiendaks kuupäevaks.
- Sõnum mõõteandmete kohta on sarnane Energy Report sõnumiga, kuid omab järgmisi erisusi:
- PortfolioCustomerIdentification sisaldab selle võrguoperaatori EIC koodi, kes on mõõtepunktis võrguettevõtjaks
- InQty and OutQty on koondmõõteandmed selle võrguettevõtja piirkonnas olevate mõõteandmete kohta, mis on teiste bilansihaldurite portfellides.
- "Missing" väärtus sisaldab mõõtepunktide numbrit, mille kohta mõõteandmeid ANDM ELATTU ei ole saadetud.

## <span id="page-32-0"></span>**11 MÕÕTEANDMETE PÄRINGUD**

Avatud tarnijal on õigus Andmelao kaudu saada avatud tarnijaga gaasilepingu sõlminud turuosalise või talle Andmelao kaudu selleks õiguse andnud turuosalise kohta viimase 12 kuu mõõteandmed.

### **Mõõteandmete päring (RequestMeteringDataHistory)**

Järgnevalt on toodud mõõteandmete päringu edastamise sõnumite kirjeldus, näited ja reeglid asuvad: https://gaasiandmeladu.elering.ee/docs/v2/RequestMeteringDataHistory.html.

Kasutatakse mõõtepunkti mõõteandmete küsimiseks.

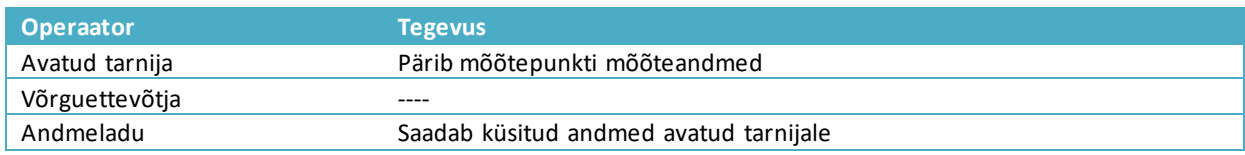

### Sõnum

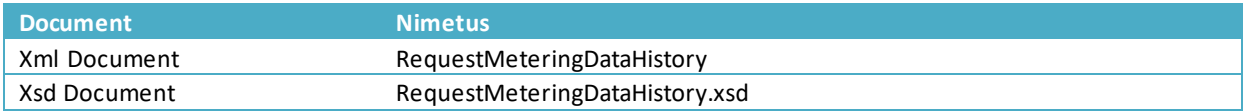

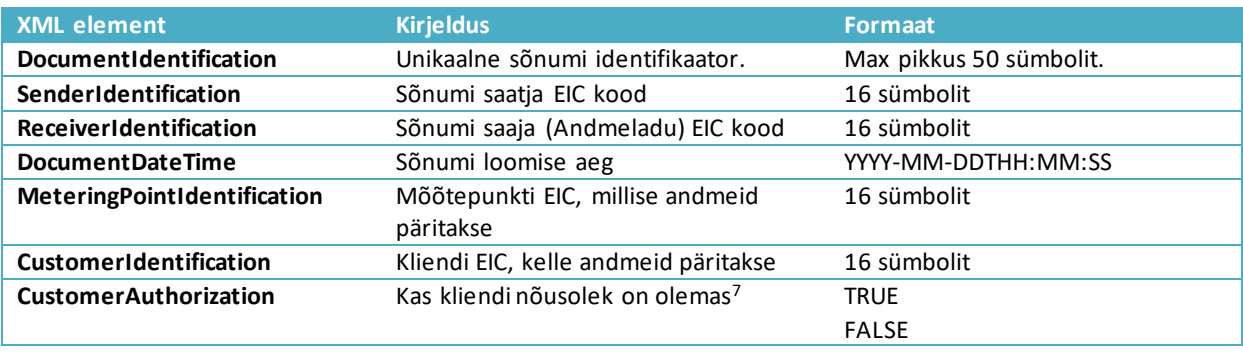

<sup>7</sup> Vt. selgitust [Mõõtepunkti andmete küsimine \(RequestMeteringPointsData\)](#page-14-0) juurest.

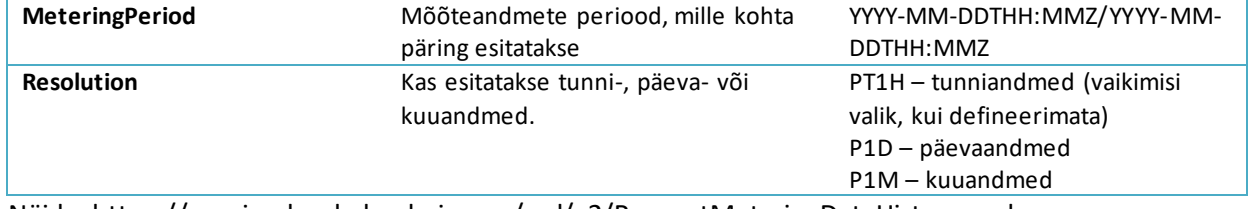

Näide: https://gaasiandmeladu.elering.ee/xsd/v2/RequestMeteringDataHistory.xml

### Tagasiside

#### Tagastatavad andmed

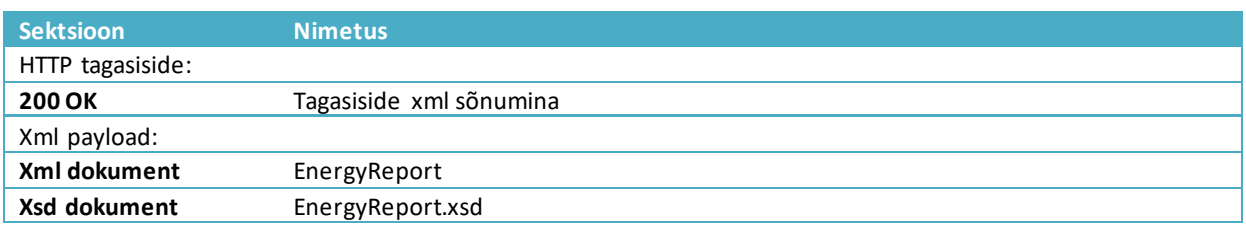

### Sõnumi reeglid

- 1. Mõõteandmeid saavad pärida:
	- Mõõtepunktide võrguettevõtjad, nende avatud tarnijad ja bilansihaldurid. Sh on ligipääs avatud tarnijatele piiratud ajaperioodis, mil puudub avatud tarne leping;
	- Avatud tarnijad ja bilansihaldurid, avatud tarne lepingu kehtivuse alusel;
	- Avatud tarnijad, kellel on olemas volitus mõõteandmete päringuks (sh on perioodi kontroll);
	- Süsteemihaldur
- 2. Mõõteandmeid saab pärida viimase 12 kuu kohta + jooksva kuu andmed Näide: 22.08.2012 saab mõõteandmed: 01.08.2011-21.08.2012
- 3. Mõõteandmed on saadaval ainult selle perioodi kohta, kus turuosalisel on kehtiv võrguleping

#### **11.1. Füüsiliste isikute mõõteandmete kohta RequestMeteringDataHistory reeglite täiendus**

- 11.1.1 AVP väljastab mõõtepunkti mõõteandmed järgmiste mõõtepunktide kohta, mis on kliendi päringuga seotud:
	- Mõõtepunktid, mis on avatud tarnija portfellis aluseks kehtiv avatud tarne leping. NB, portfellipuu alusel ei väljastata mõõteandmeid, kui avatud tarnija on sisestanud "keelamise" – uus arendus punkt 11.2.
	- Võrguettevõtjale tema piirkonna mõõtepunktid;
	- Kliendiportaalis (E-elering) tarbija poolt antud kehtiv volitus konkreetsele avatud tarnijale andmetele ligipääsuks
- 11.1.2 AVP **ei väljasta** mõõtepunkti mõõteandmeid järgmiste mõõtepunktide kohta:
	- Avatud tarnija ei ole füüsilisele isikule avatud tarnija vastavas mõõtepunktis
	- Puudub tarbija volitus e-eleringi kaudu
	- Avatud tarnija on sisestanud keelamise oma bilansihaldurile (ülem-avatud tarnijale) -uus arendus punkt 11.2.
- 11.1.3 *RequestMeteringDataHistory* päringusse lisareeglid:
- 11.1.4 "TRUE" väärtust peavad kasutama kõik avatud tarnijad, kes ei ole päringu esitamise ajal kliendile avatud tarnija kehtiva elektrilepingu alusel. "TRUE" väärtuse alusel **AVP** kontrollib, kas kliendi poolt on olemas vastavale avatud tarnijale mõõteandmete edastamiseks antud volitus (sõnum kliendiportaalist AVPsse: NotifyCustomerAuthorization) või kas mõõtepunkti kohta on vastaval avatud tarnijal viimase 12 kuu perioodis avatud tarne leping
- 11.1.5 "FALSE" väärtust peavad kasutama kõik avatud tarnijad, kes on päringu esitamise ajal kliendile avatud tarnija kehtiva elektrilepingu alusel. "FALSE" väärtuse alusel **AVP** kontrollib, kas päringu esitajal on olemas kehtiv või 12 kuud minevikus avatud tarne leping. Mõõtepunkti võrguettevõtja saab oma piirkonna andmed alati ning avatud tarnija bilansihaldur punktis 11.2 alusel. Tingimuste täitmisel edastatakse mõõteandmed:
	- a) Kehtiva lepinguga avatud tarnijale 12 kuud tagasiulatuvalt tunnimõõteandmed;
	- b) Kehtiva lepinguta, kuid 12kuud tagasiulatuvalt lepinguga avatud tarnijale lepingu perioodis tunnimõõteandmed kuni 12 kuud tagasi;
	- c) Mõõtepunkti võrguettevõtjale 12 kuud tagasiulatuvalt tunnimõõteandmed.

### **11.2 Avatud tarnijatele veebirakenduses uue volituslepingu lisamine**

Avatud tarnija lehel Gaasilepingud > Portfellilepingud kuvatud viimasele tabeli "Gaasiostu portfellilepingud kliendina" all on säte, kas konkreetne avatud tarnija lubab kogu oma portfelli mõõteandmetele ligipääsu tema enda avatud tarnijale ja bilansihaldurile. Vaikimisi jääb volitus "JAH" väärtusele. Kui avatud tarnija märgib lahtrisse "EI", siis mõõteandmete päringuga *RequestMeteringDataHistory* nn ülem-avatud tarnija ja/või bilansihaldur mõõteandmeid kätte ei saa.

### <span id="page-34-0"></span>**12 ANDMELAO RAPORTID**

Kõik raportid arvutatakse bilansiperioodi lõikes. Gaasisüsteemis on bilansiperiood **üks päev, mis sätestatakse allpool toodud ajavahemikega.** 

Bilansiperioodi arvutus:

- a) Alates 1.08.2017: bilansiperiood algab hommikul kell 7.00 ja lõpeb järgmise päeva hommikul kell 7.00.
- b) arvestama peab kellakeeramist, sh suveajale üleminekul on üleminekupäev 23-tunnine ja talveajale üleminekul päev 25-tunnine.

### **Raporti genereerimise protsessi nõuded**

- Raportid tuleb kõikidele operaatoritele arvutada samal ajal.
- Raportid "käivitatakse" administraatori poolt. Operaatorid ei saa ise raporteid käivitada.

### **Operaatori vaatega seotud nõuded**

• Operaatoril on võimalik seadistada, kas ta soovib raporteid saada e-posti, API kaudu või ei soovi nende edastamist nende kanalite kaudu üldse.

- Operaator saab sisestada eraldi e-posti aadressi raportite jaoks, kui ta on valinud saamise viisiks e-posti. API puhul saadetakse raportid olemasoleva seadistuse alusel.
- Operaatoril on eraldi vaade, kus ta näeb juba genereeritud raporteid.
- Operaatori raportite vaates on iga raporti kohta kirjas raporti tüüp, periood, genereerimise aeg, nupud XML või EXCEL'i kujul raporti allalaadimiseks, kehtiv/kehtetu väli.
- Raportite vaates kuvatakse nii kehtivaid kui ka kehtetud raporteid. Raport muutub kehtetuks juhul kui administraator manuaalselt genereerib antud raporti tüübi antud kuu kohta uuesti.
- Operaatoril on võimalik genereeritud raporteid filtreerida kuu ja tüübi järgi.
- Operaatoril on võimalik igat raportit XML või EXCEL'i formaadis alla laadida.

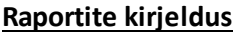

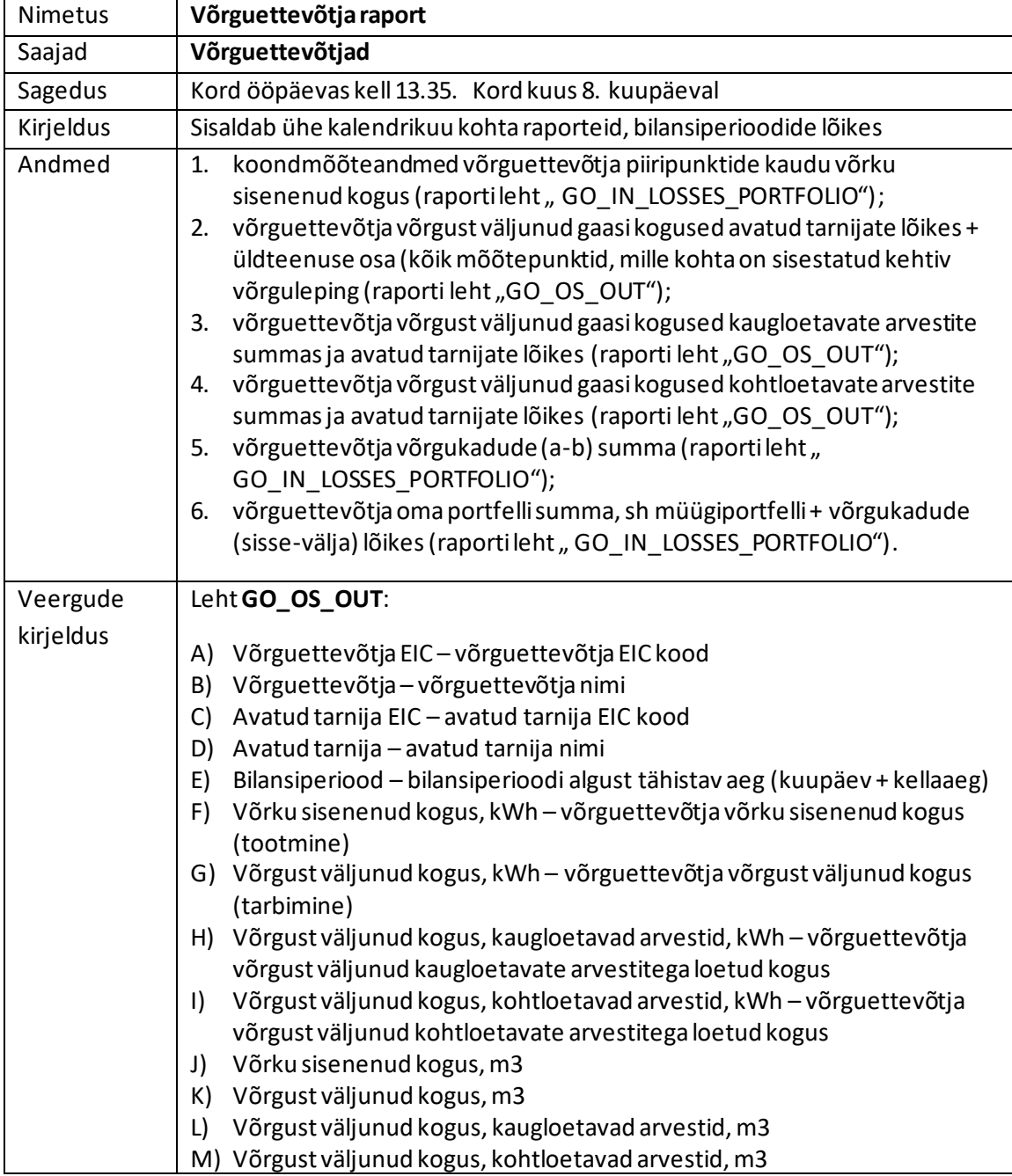

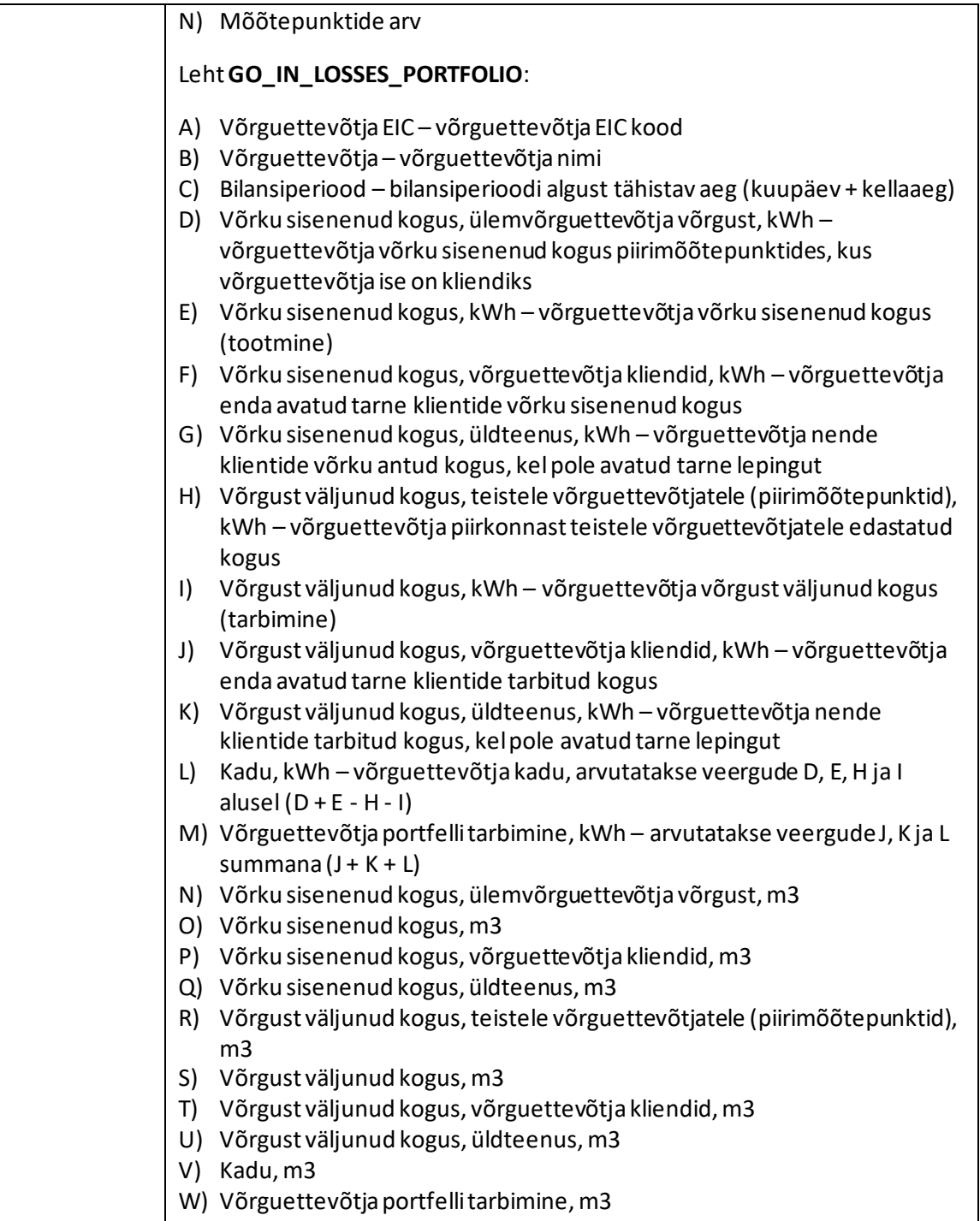

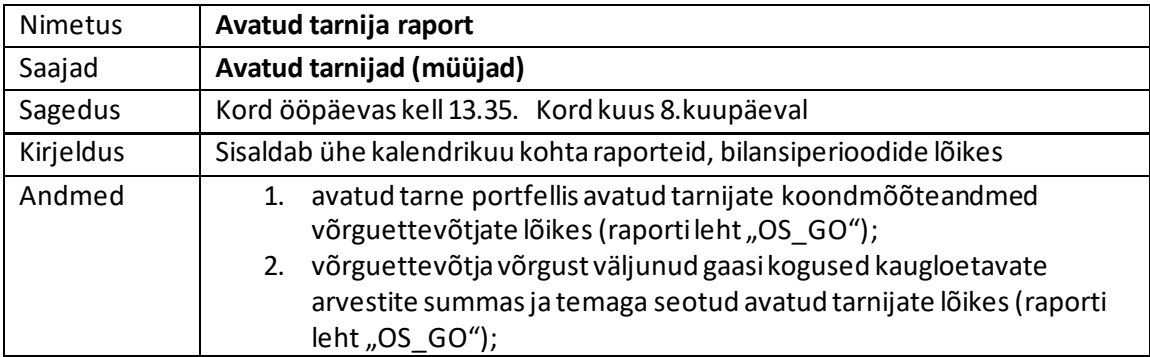

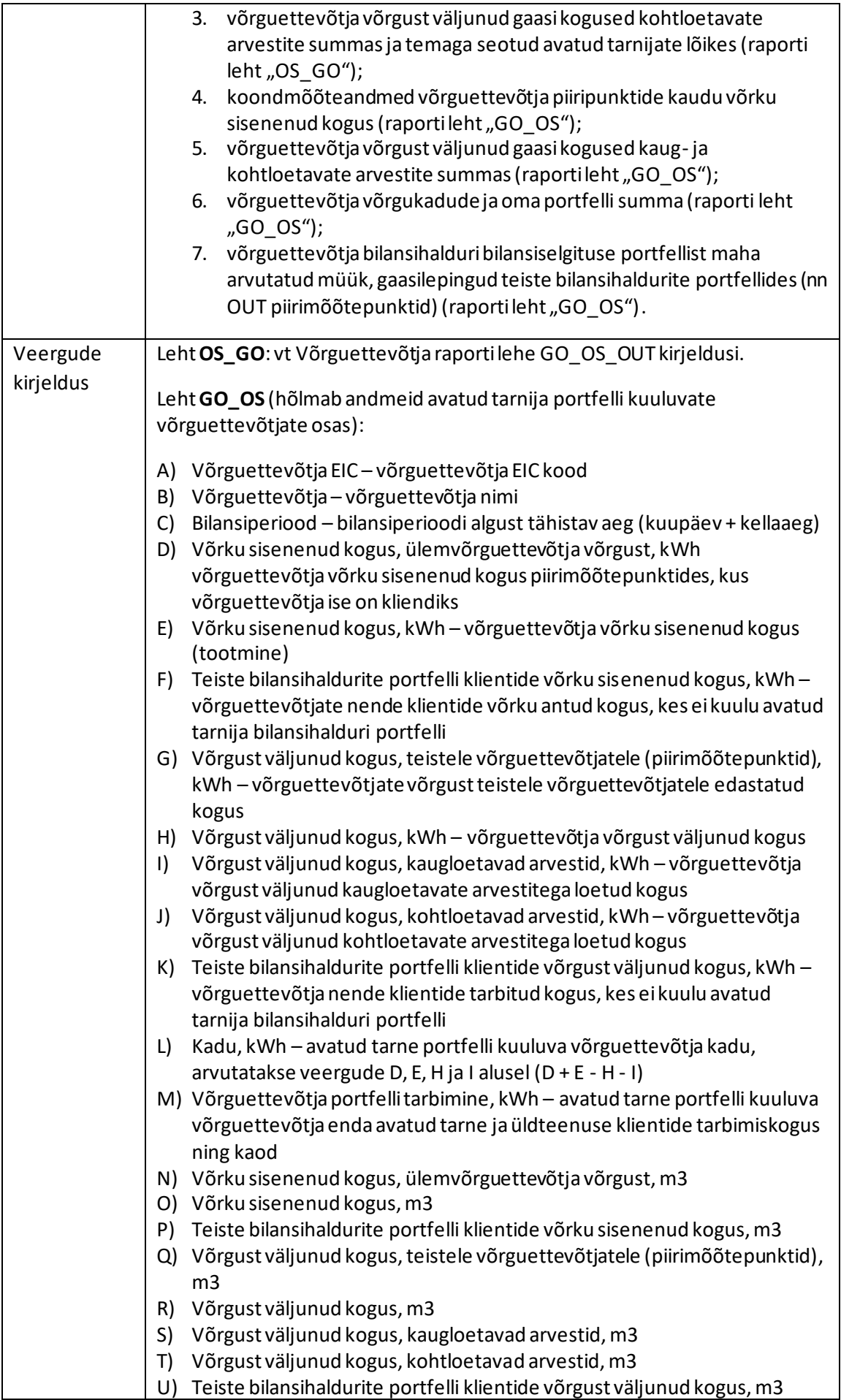

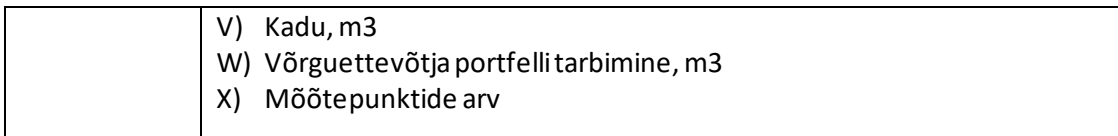

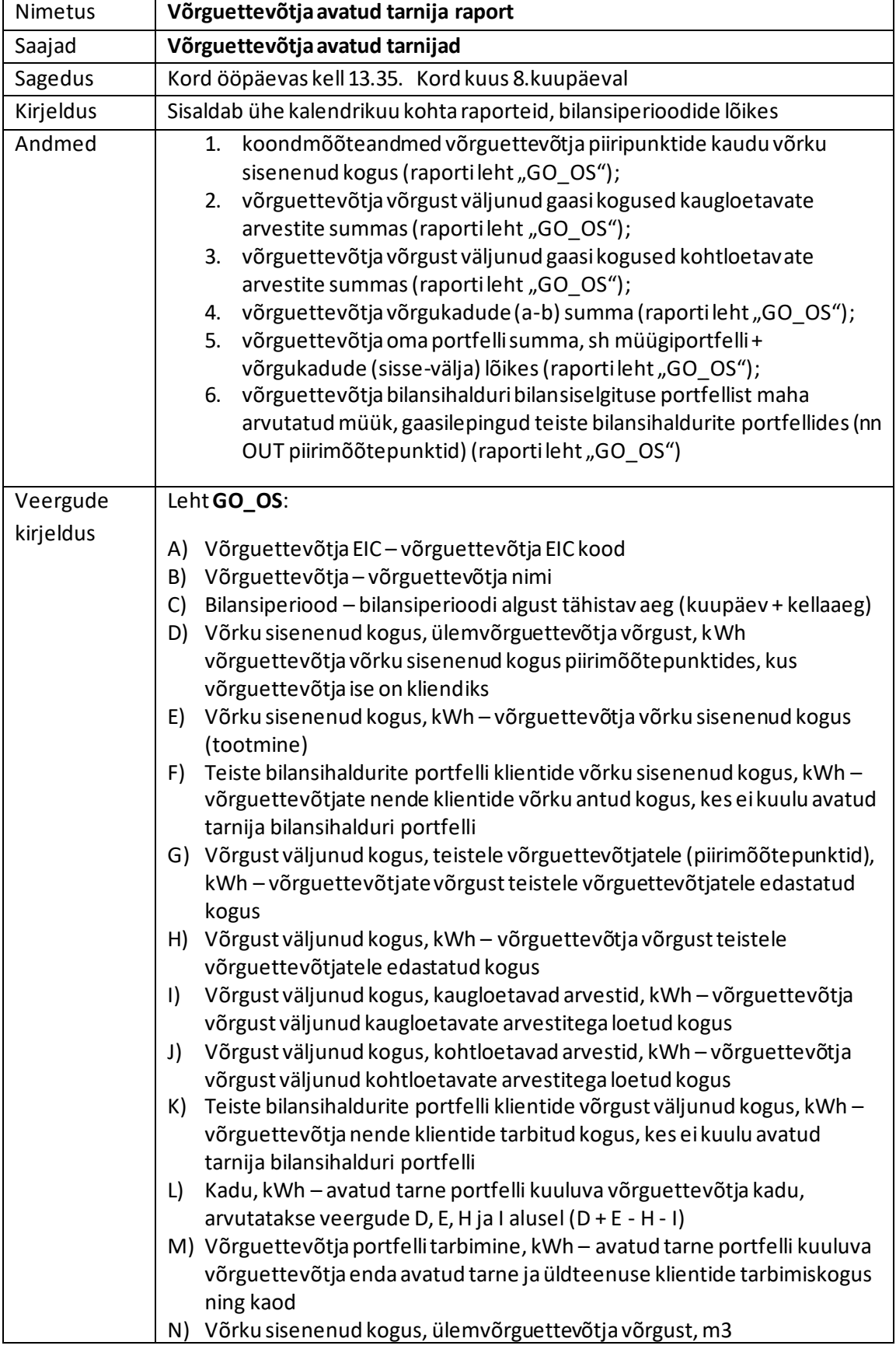

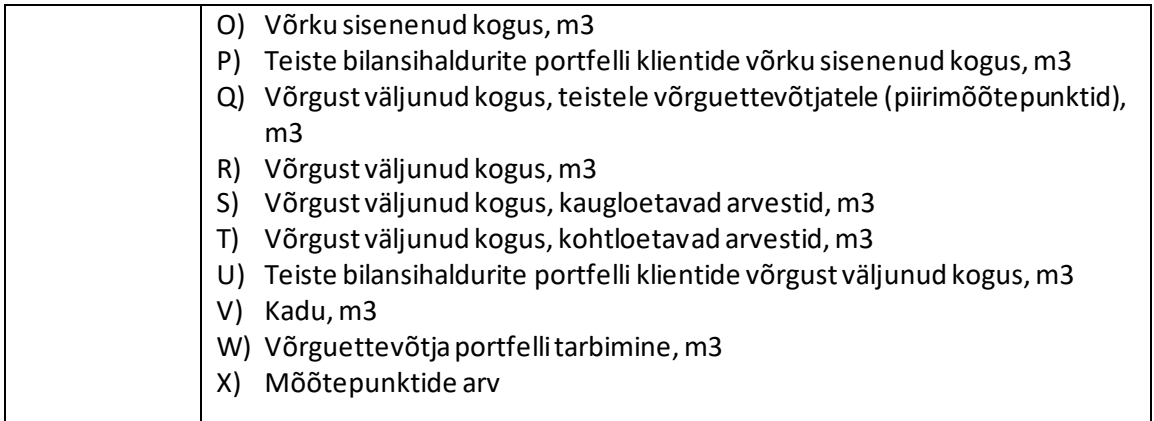

#### BILANSIHALDUSE RAPORTID

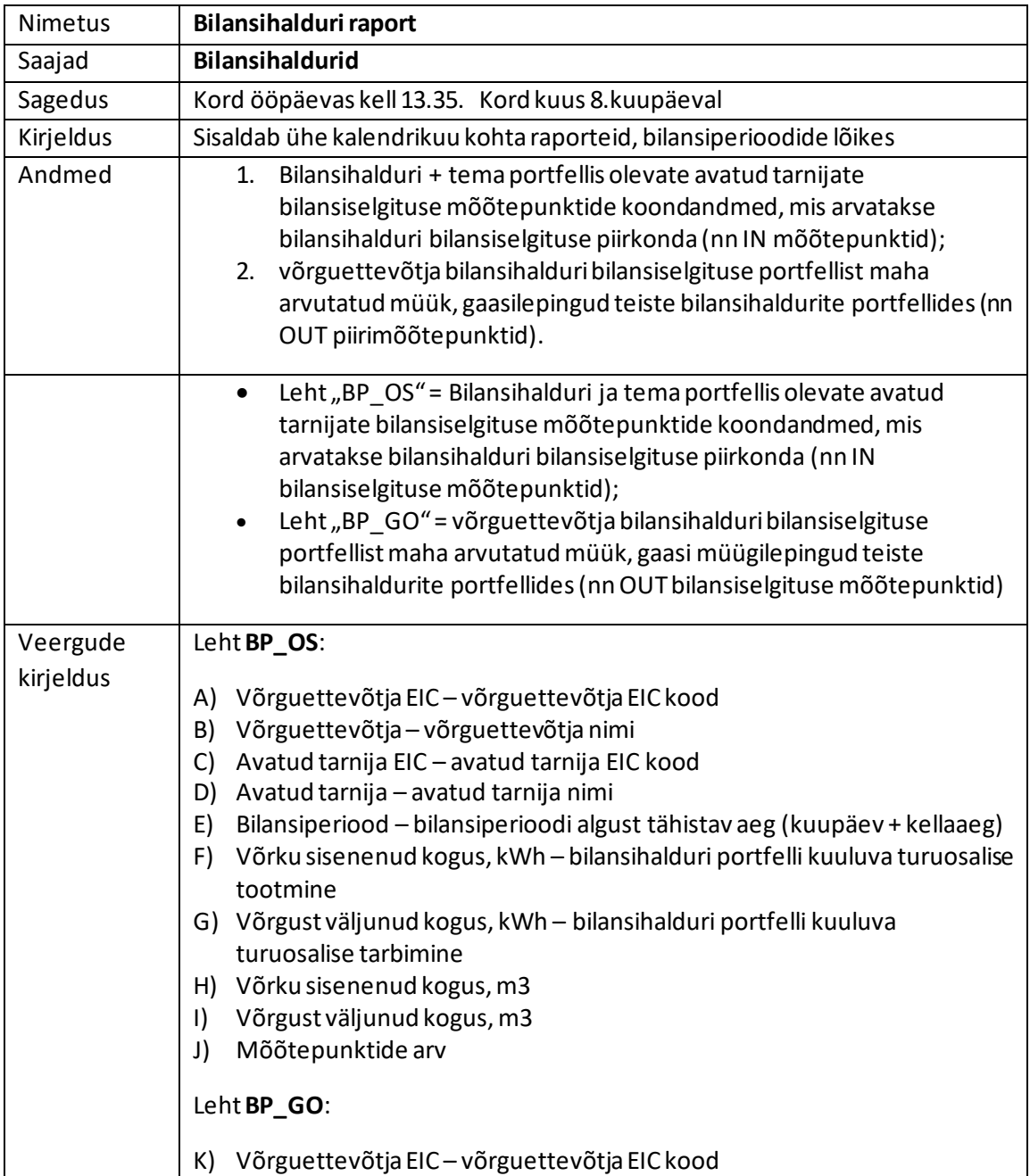

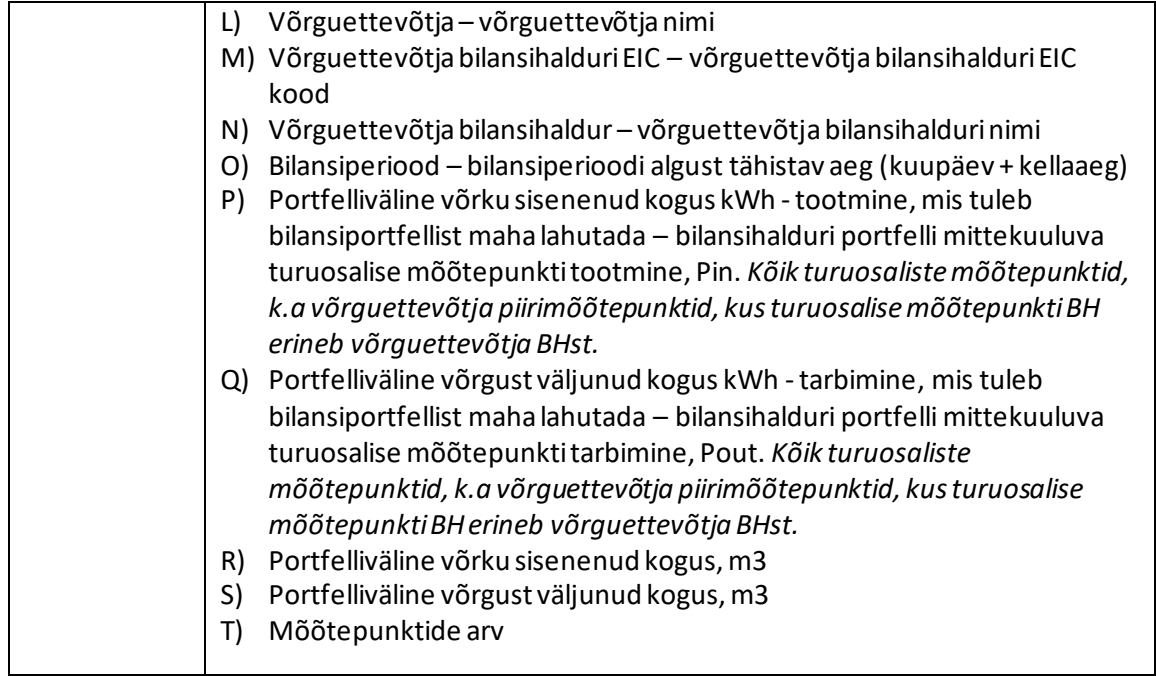

### **Koondraportid arvutatakse ja edastatakse järgmise ajakavaga:**

- Iga päev kella 14.00ks eelmise päeva mõõteandmetega raportid (sh on mõõteandmeid kehtiva kalendrikuu algusest alates)
- Kalendrikuu 8. kuupäeval arvutatakse tagasiulatuvalt kaks kuud ja kolm kuud tagasi mõõteandmed kalendrikuu kohta.
- Kalendrikuu 8. kuupäeval arvutatakse eelmise kalendrikuu mõõteandmed, mis on aluseks esialgseks bilansiaruandeks
- Näide:

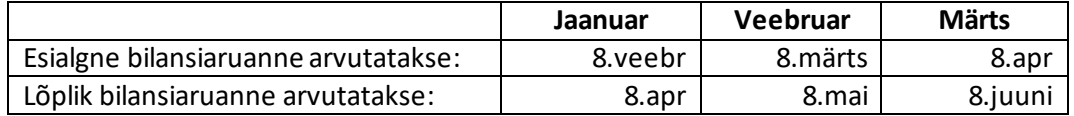

### KOHTLOETAVATE MÕÕTEPUNKTIDE PROGNOOSANDMETE RAPORTID (alates 11.2019)

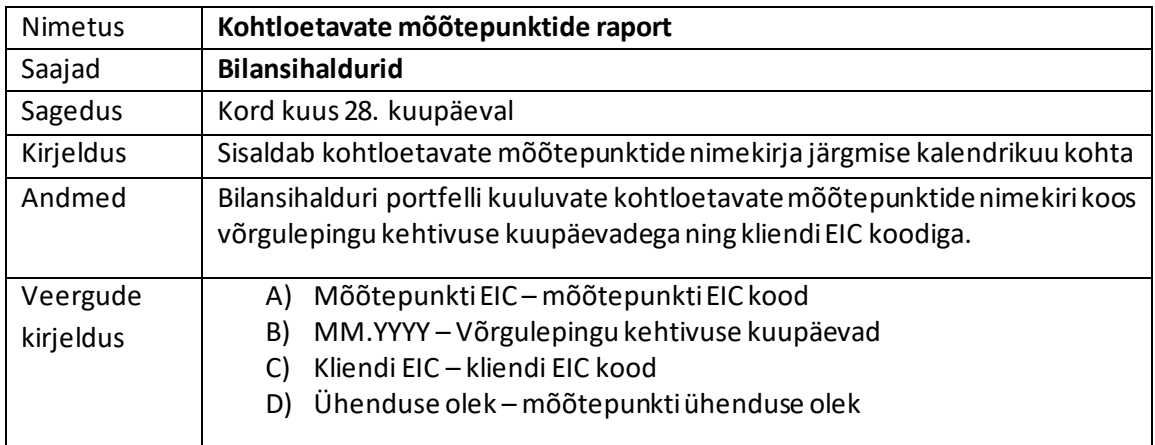

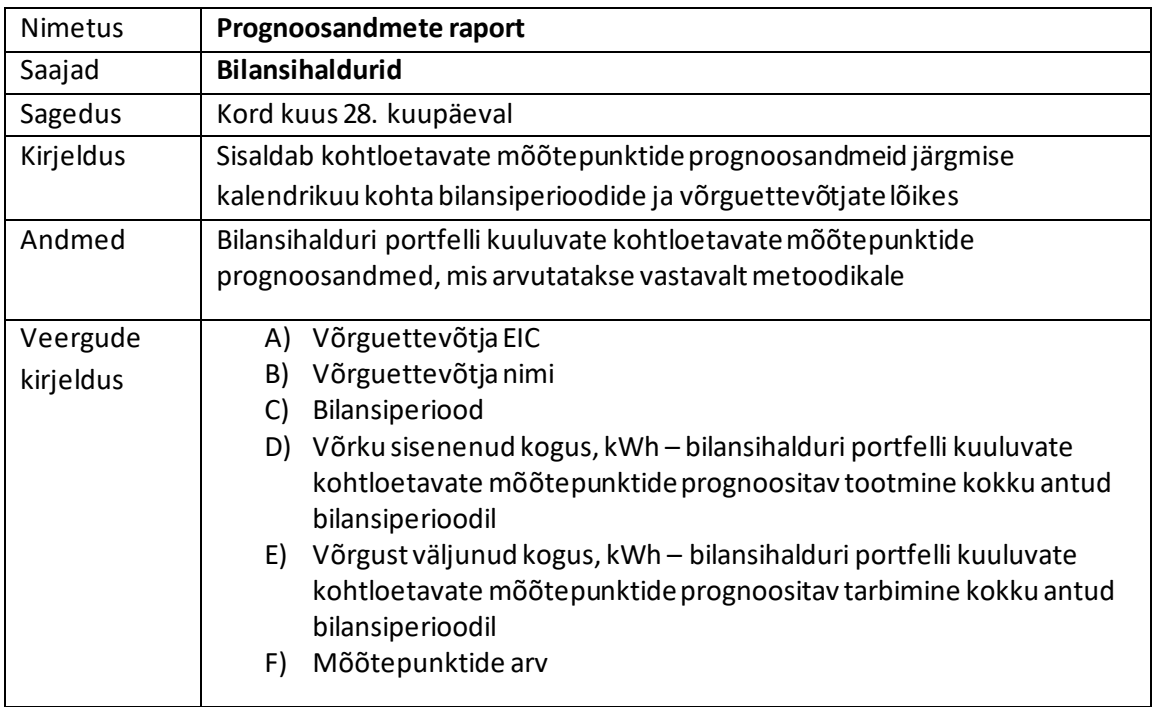

## <span id="page-42-0"></span>**13 TURUOSALISE VOLITUS JA LIGIPÄÄS ANDMELATTU**

Gaasitarbija näeb veebiportaalis oma mõõtepunktidega seotud andmeid – mõõtepunktide aadresse, samuti nendega seotud võrguteenuse ja avatud tarne lepingute andmeid ja mõõteandmeid. Tarbimisandmeid näevad need isikud, kellel on kehtiv võrguteenuse leping.

Gaasitarbijad saavad veebiportaali kaudu anda volitusi avatud tarnijatele eelmiste perioodide mõõteandmete nägemiseks, seda eelkõige eesmärgiga saada avatud tarnijatelt personaalseid pakkumisi. Nagu eelpool märgitud, saavad turuosalise andmetele ligipääsu need osapooled, kellel selleks on seadusjärgne õigus või kellele turuosaline ise on selle õiguse andnud. Andmelao kaudu isikustatud andmete edastamiseks avatud tarnijatele, kellega füüsilisest isikust tarbijal ei ole lepingut, peab olema füüsilisest isikust tarbija nõusolek. Nõusolek peab vastama isikuandmete kaitse seaduse § s 12 sätestatud tingimustele (nõusolek peab olema kirjalikku taasesitamist võimaldavas vormis).

Tarbijad saavad veebiportaali kaudu järgmist informatsiooni:

- mõõtepunktides sõlmitud võrguteenuse lepinguteosapoolte ja lepingute kehtivuse kohta;
- mõõtepunktides sõlmitud avatud tarne lepingute, nende kehtivusaegade ja lepingu osapoolte kohta;
- tarbijaga seotud mõõtepunktides mõõdetud gaasikogustekohta;
- avatud tarnijate kohta, kellele on antud õigus tarbimisandmete nägemiseks ning kes on tarbija andmeid pärinud.

Tarbija saab veebiportaali kaudu anda ühele või mitmele avatud tarnijale volituse ligipääsuks oma mõõtepunkti andmetele, lisades soovi korral ka oma meiliaadressi ja telefoninumbri, mille kaudu on avatud tarnijal võimalik temaga ühendust võtta. Portaali kaudu saab tarbija näha ka seda, kes ja millal on tema andmeid vaadanud.

Veebiportaalion võimalik siseneda ID-kaardi, Mobiil-IDja pangalinkide kaudu.

- veebiportaalis näeb tarbija nimekirja enda poolt antud volitustest
- Volitus on olukorraks, kus avatud tarne lepingut ei ole. Lepinguga avatud tarnijal on õigus lepinguperioodi jooksulpärida kogu lepinguperioodi katvaid mõõteandmeid
- Volitus annab õiguse pärida kliendi kõikide mõõtepunktide andmeid
- veebiportaal registreerib kõik mõõteandmete saamiseks tehtud päringud
- väline volitus peab olema antud kirjalikku taasesitamist võimaldavas vormis
- Volitus on tähtajaline. Volitust saab volituse andja igal ajal tagasi võtta.
- Kui klient annab avatud tarnijale volituse, siis avatud tarnija saab sellekohase sõnumi, kus muuhulgas on ära näidatud ka volituse kehtivusperiood.

# <span id="page-43-0"></span>**14 ÜHISARVE**

Võrguteenuse arve vahendamise üldprotsess on järgmine:

- 1. Võrguettevõtja ja müüja sõlmivad "Ühisarve lepingu"
- 2. Võrguettevõtja sisestab Andmelattu "Ühisarve lepingu"
- 3. Ühisarvega seotud sõnumid edastatakse vaid ühisarve lepinguga müüjale
- 4. Põhimõtteskeem arve liikumiseks: Võrguettevõtja > Andmeladu > Müüja > Klient
- 5. Vahendatava võrguarve rekvisiidid saadakse e-arve standardist [\(https://itl.ee/public/files/Eesti\\_e-arve\\_kirjeldus\\_ver1.2\\_est.pdf](https://itl.ee/public/files/Eesti_e-arve_kirjeldus_ver1.2_est.pdf))
- 6. Võrguettevõtja sisestab "Ühisarve lepingu" müüjale, kellega ta on vastava lepingu sõlminud; Andmeladu edastab ühisarvega seotud sõnumid ainult sellele müüjale, kelle kohta võrguettevõtja omab kehtivat Ühisarve lepingut.
- 7. Ühisarve vahendusega seotud sõnumid on järgmised:
	- a. Võrguarve edastus "ForwardInvoice"
	- b. Väljalülitamise ja sisselülitamise taotlus "Request ConnectionState" (müüjalt > võrguettevõtjale)
	- c. Väljalülitamise ja sisselülitamise kinnitus "ReplyConnectionStateRequest" (võrguettevõtjalt > müüjale)
- 8. Andmeladu võimaldab eelmises punktis mainitud sõnumeid kasutada Andmelao masinliideses, aga ka sama sisu ja väljadega info vahetamist veebiliideses üleslaadimiseks (vorm väikestele võrguettevõtjatele) ning allalaadimiseks (müüjatele).
	- a. Veebiliideses saab võrguettevõtja edastada võrguteenuse arvet. Selle jaoks on veebiliideses vorm, kus võrguettevõtja saab valida Müüja, Kliendi, Kliendi mõõtepunktid ning üles laadida E-arve XML'i.
	- b. Võrguettevõtja saab veebiliideses vaadata juba edastatud võrguteenuse arvete ajalugu.
	- c. Müüja saab näha talle saadetud võrguteenuse arveid ning neid alla laadida.
	- d. Müüjatel on eraldi vaade mõõtepunkti sisse või väljalülitamise taotluse kohta. Vaates saab müüja sõnumi spetsifikatsioonist lähtuvalt täita vastava vormi. Kirjeldatud vaade võimaldab müüjal vaadata valitud taotluse vastuseid.
	- e. Võrguoperaator saab vaadata talle saadetud välja- ja sisselülitamise taotlusi ning saab nendele vastava vormi kaudu vastata.
- 9. Tehniline info: kõik eelpool mainitud sõnumid edastab Andmeladu teisele osapoolele asünkroonselt. Andmeladu proovib sõnumit edastada N korda (järjest pikeneva vahega). Kui sõnumi saatmine õnnestub või ebaõnnestub (peale N korda proovimist), edastatakse sõnumi esialgsele saatjale vastav raport (sõnumi kujul).

Võrguarve edastus (ForwardInvoice)

Kasutatakse võrguteenuse arve edastamiseks. Järgnevalt on toodud võrguarve edastamise sõnumi kirjeldus, näited ja reeglid asuvad: https://gaasiandmeladu.elering.ee/docs/v2/ForwardInvoice.html.

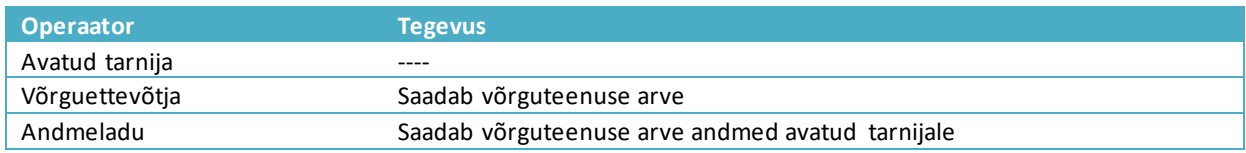

#### Sõnumi kirjeldus

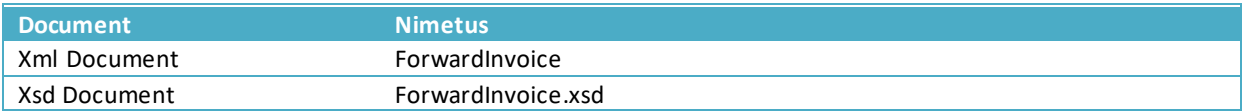

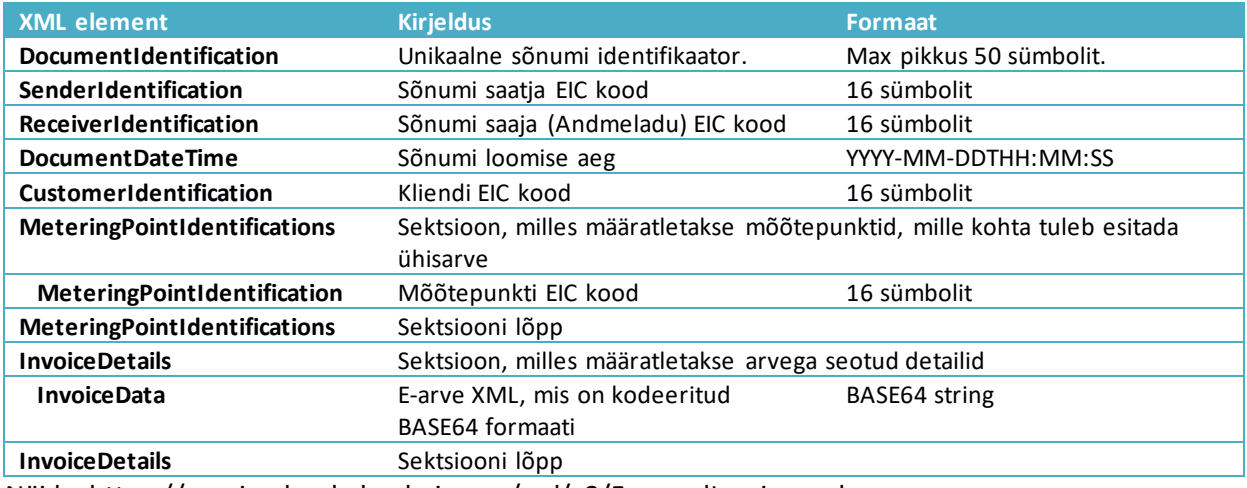

Näide: https://gaasiandmeladu.elering.ee/xsd/v2/ForwardInvoice.xml

#### **Ühisarve lepingu edastamine (NotifyJointInvoiceAgreement)**

Kasutatakse ühisarve lepingu edastamiseks masinliidese kaudu. Sõnumit saab edastada ainult võrguoperaator. Näide ja sõnumi reeglid:

https://gaasiandmeladu.elering.ee/docs/v2/NotifyJointInvoiceAgreement.html.

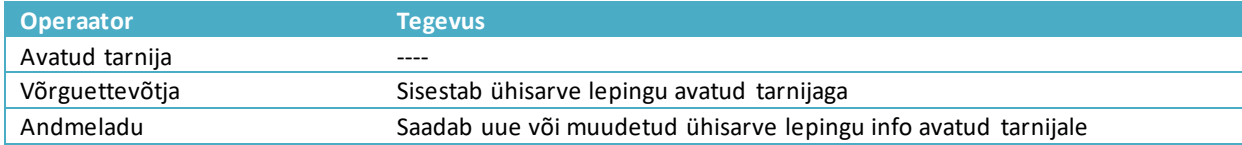

#### Sõnumi kirjeldus

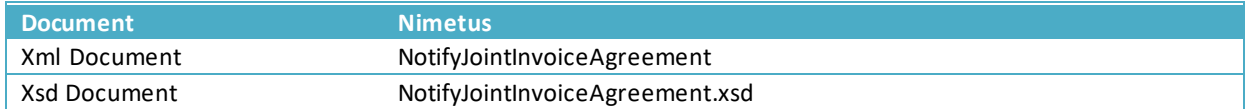

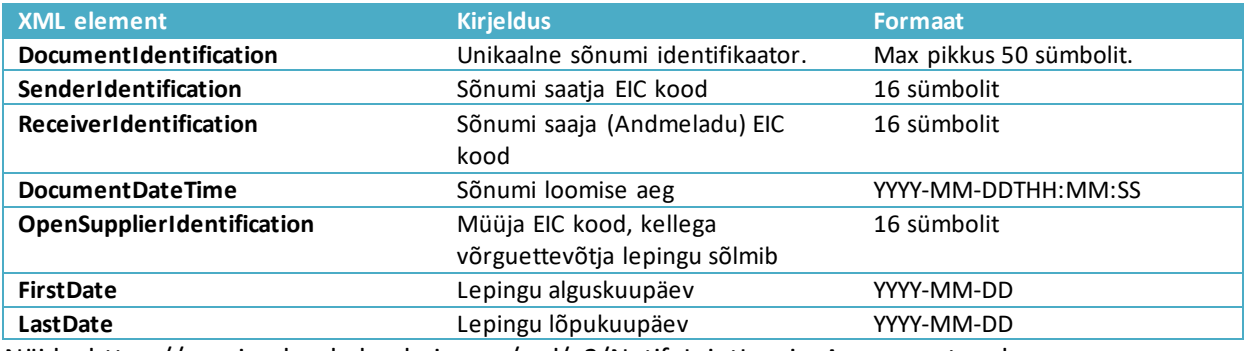

Näide: https://gaasiandmeladu.elering.ee/xsd/v2/NotifyJointInvoiceAgreement.xml

#### **Võrguühenduse välja- ja sisselülitamise taotlus (RequestConnectionState)**

Kasutatakse võrguettevõtjale võrguühenduse välja- või sisselülitamise taotluse edastamiseks. Järgnevalt on toodud müüja mõõtepunkti sisse või lahti ühendamise taotluse sõnumi kirjeldus, näited ja reeglid asuvad: https://gaasiandmeladu.elering.ee/docs/v2/RequestConnectionState.html.

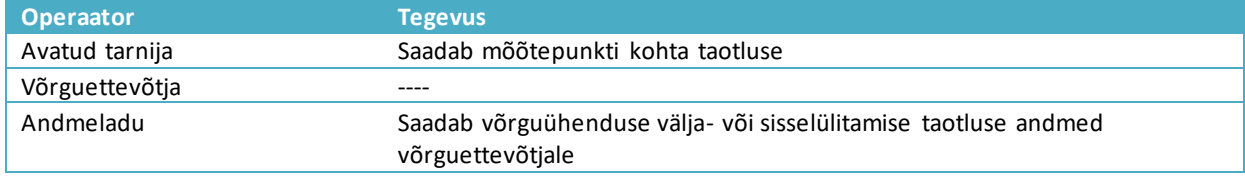

#### Sõnumi kirjeldus

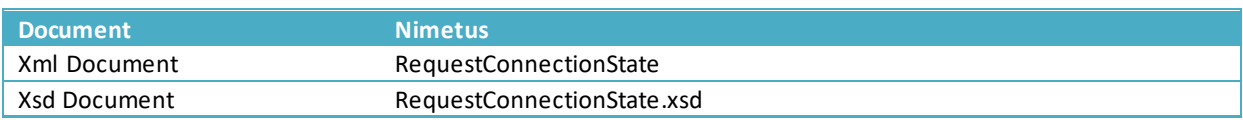

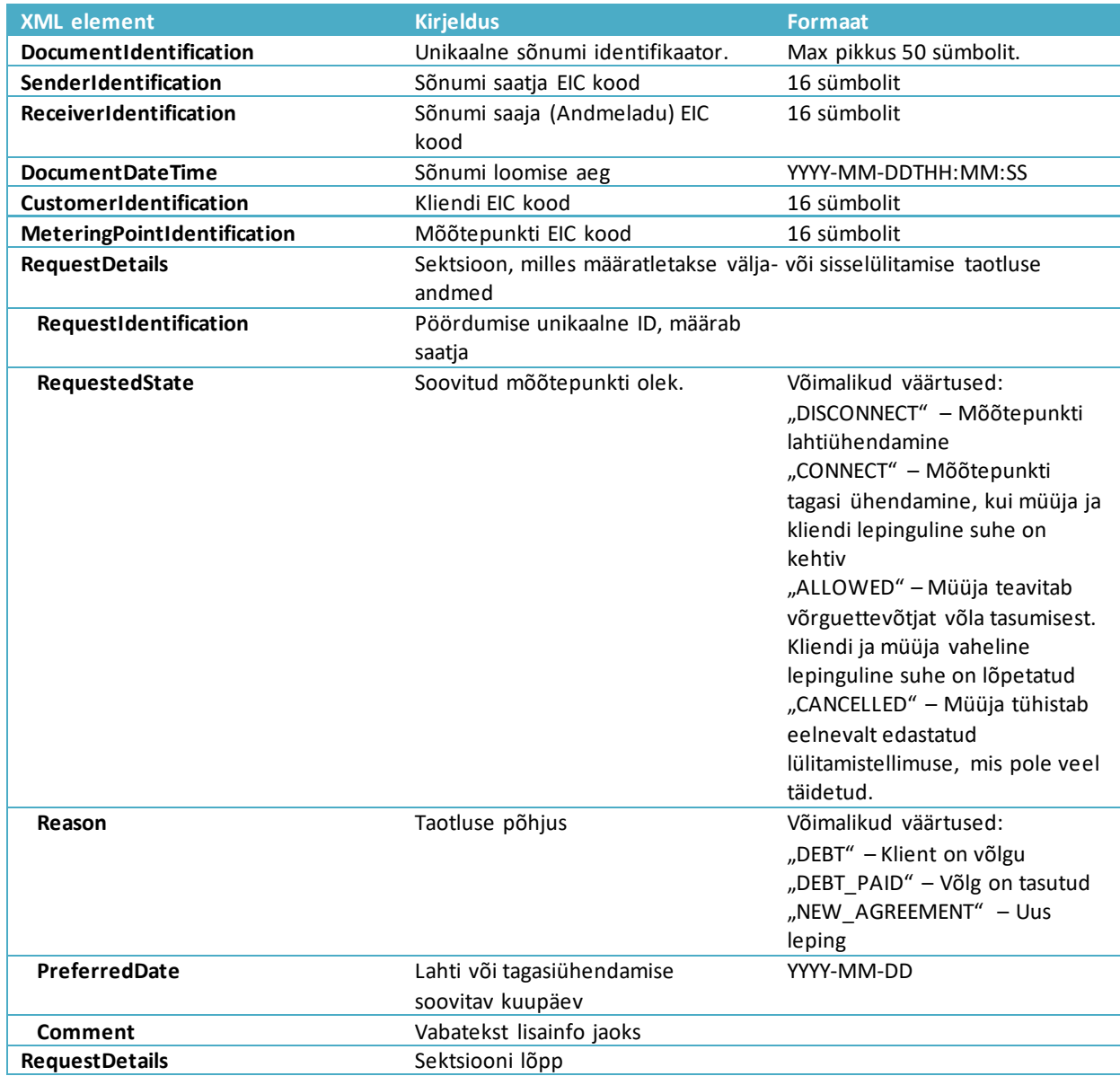

Näide: https://gaasiandmeladu.elering.ee/xsd/v2/RequestConnectionState.xml

#### **Väljalülitamise ja sisselülitamise kinnitus (ReplyRequestConnectionState)**

Kasutatakse mõõtepunkti lahti või sisse ühendamisest, selle plaani võtmisest, plaani muutumisest või päringust keeldumisest teavitamiseks. Järgnevalt on toodud võrguettevõtja mõõtepunkti sisse või lahti ühendamise kinnituse sõnumi kirjeldus, näited ja reeglid asuvad: https://gaasiandmeladu.elering.ee/docs/v2/ReplyRequestConnectionState.html.

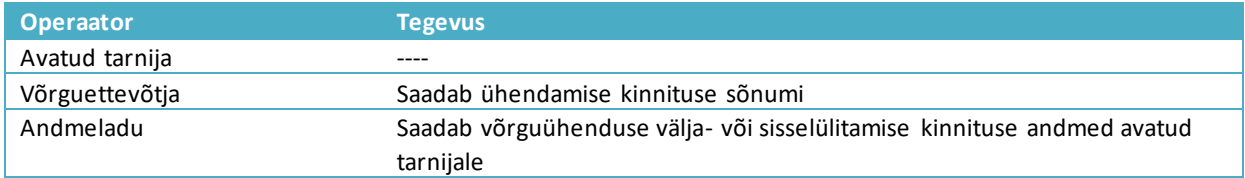

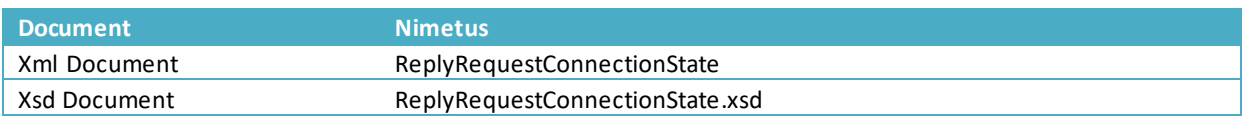

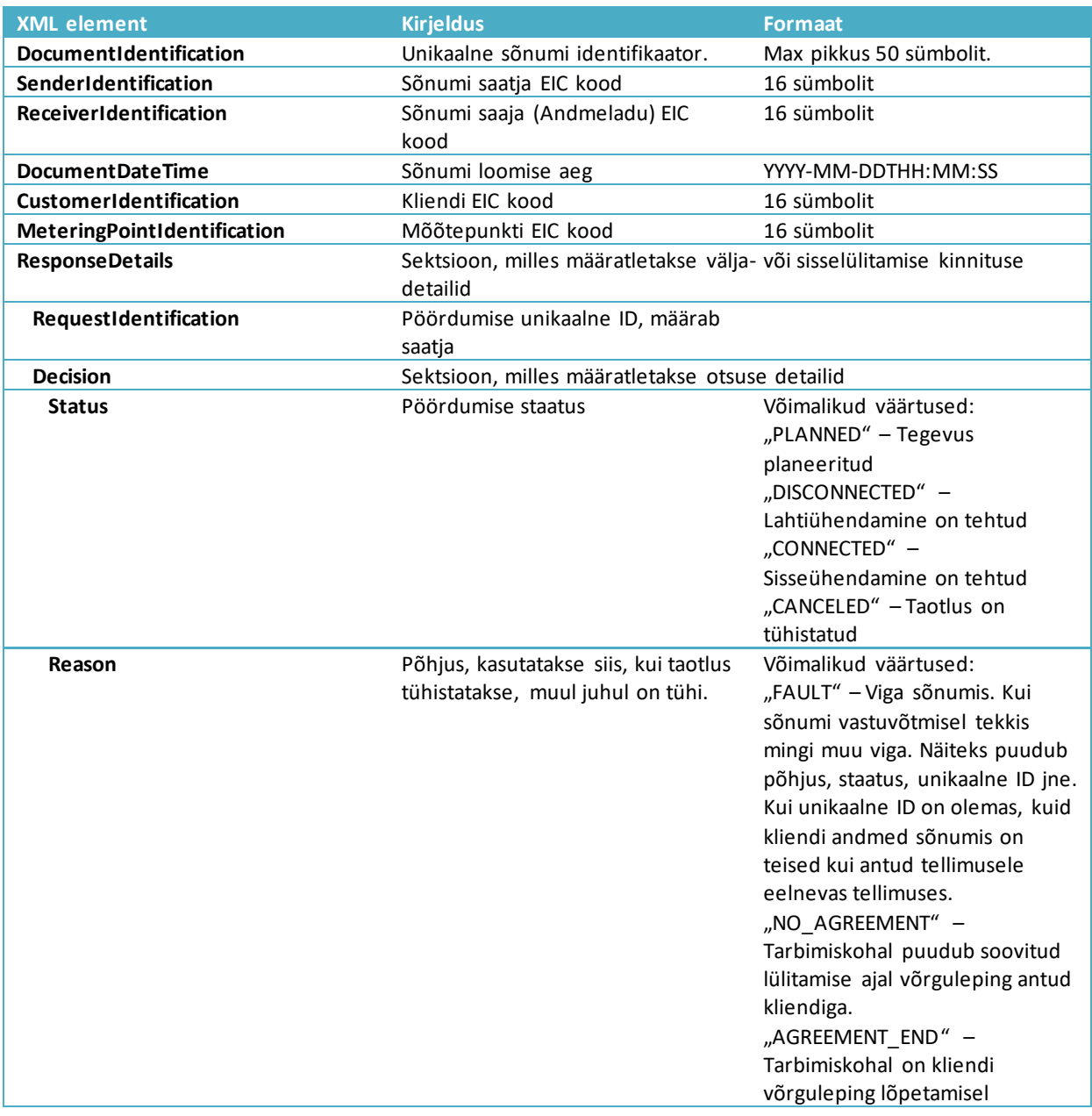

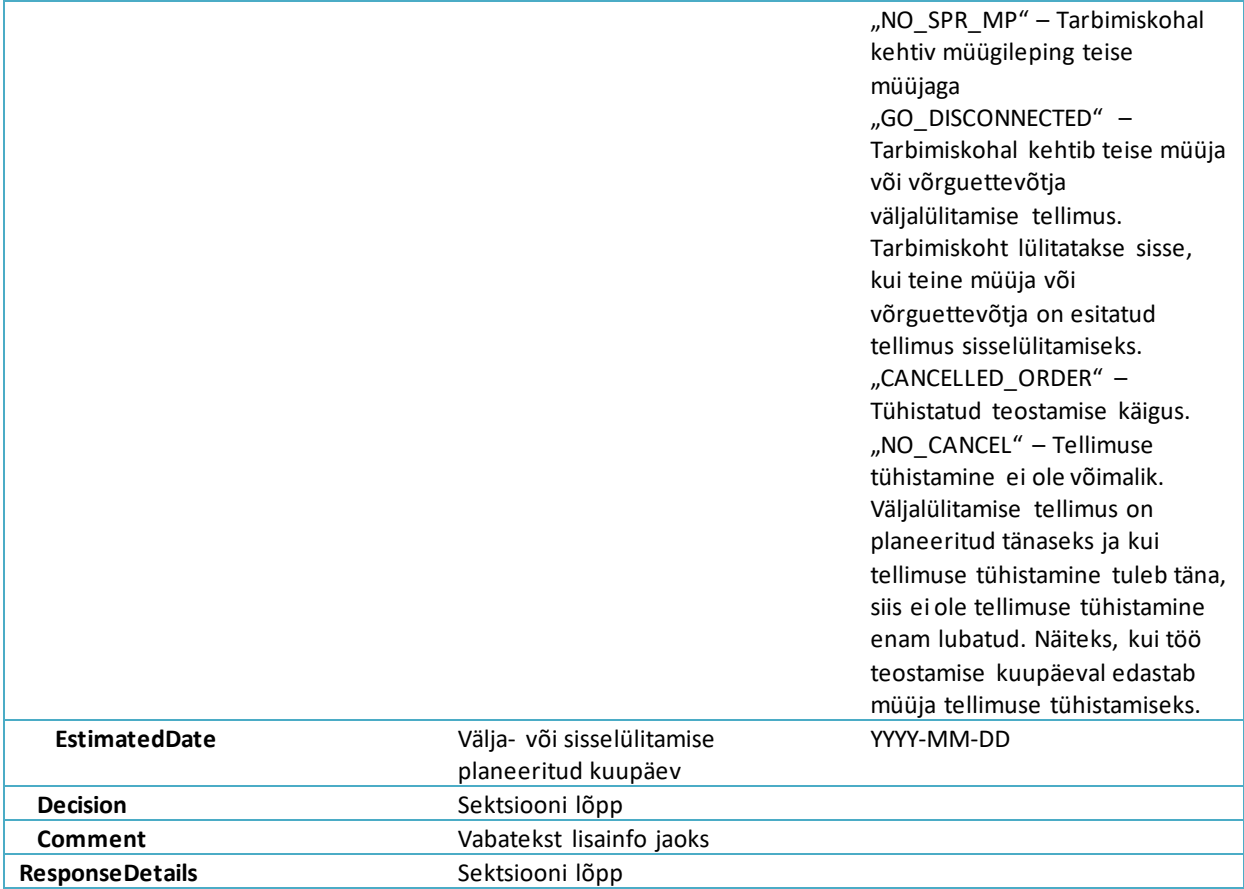

Näide: https://gaasiandmeladu.elering.ee/xsd/v2/ReplyRequestConnectionState.xml

### <span id="page-48-0"></span>**15 KLIENDI PÖÖRDUMISTE VAHENDUS**

Kliendi pöördumiste vahenduse protsessi eesmärk on klientide võrguteenusega seotud pöördumiste vahendamine müüjalt võrguettevõtjale. Kliendi pöördumiste vahendus on kasutatav vaid müüja ja võrguettevõtja vaheliste sõnumitena. Kliendi pöördumiste funktsionaalsus sisaldab võrguettevõtjate ja müüjate omavahelist infovahetust standardiseeritud kujul.

#### **Kliendi pöördumine (SendMessage)**

Kasutatakse kliendi pöördumiste edastamiseks. Järgnevalt on toodud kliendi pöördumise sõnumi kirjeldus, näited ja reeglid asuvad: https://gaasiandmeladu.elering.ee/docs/v2/SendMessage.html.

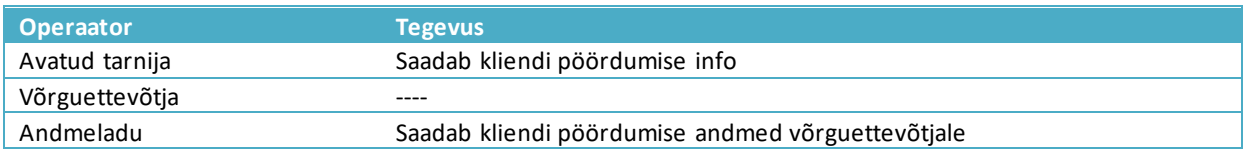

#### Sõnumi kirjeldus

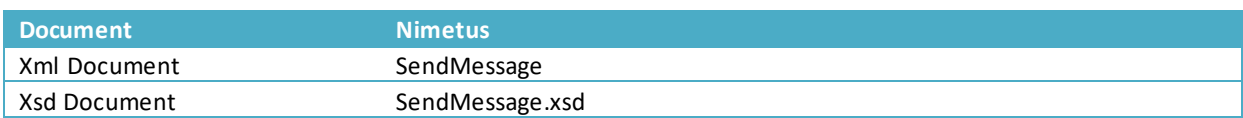

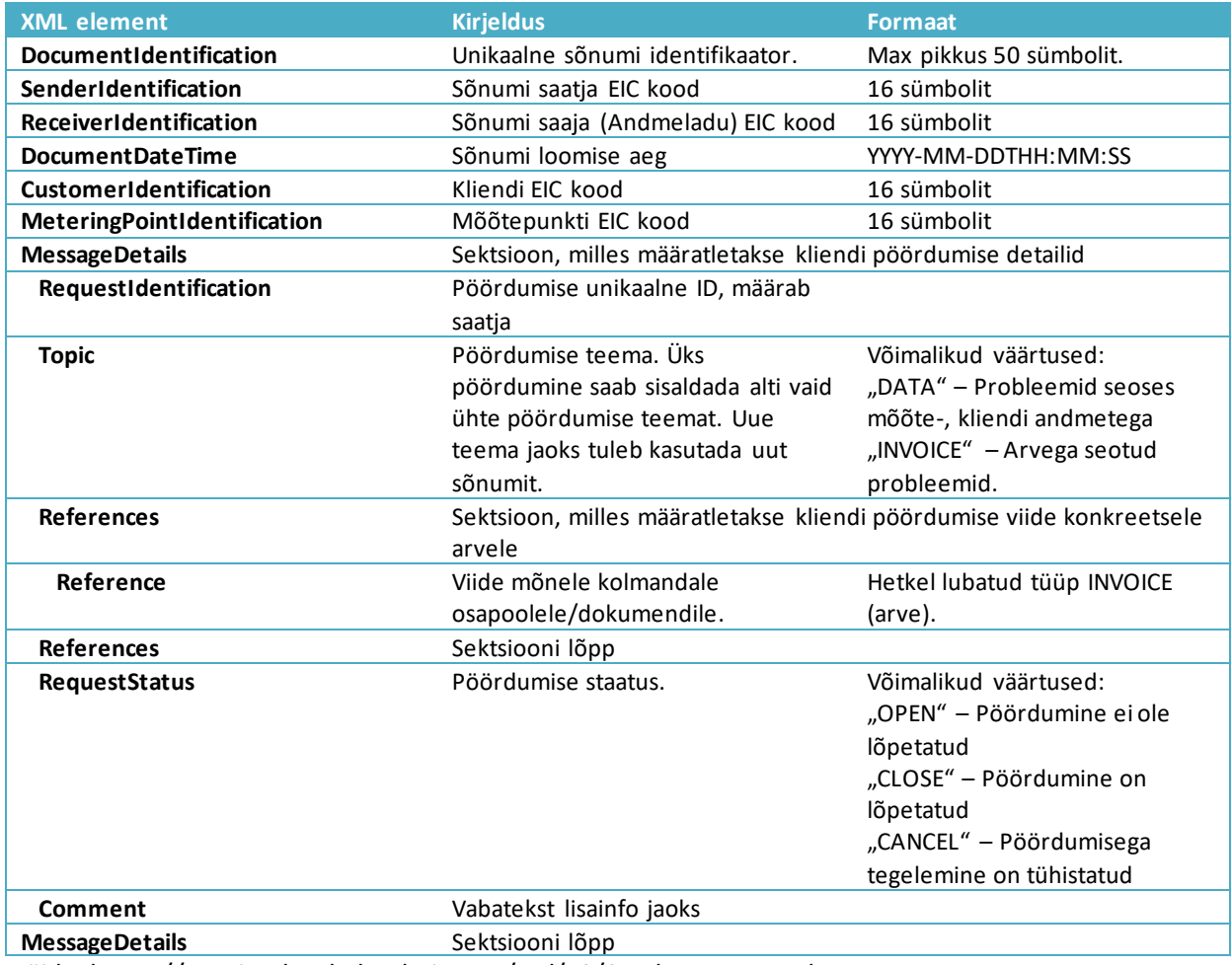

Näide: https://gaasiandmeladu.elering.ee/xsd/v2/SendMessage.xml

### **Kliendi pöördumise tagasiside (MessageResult)**

Kasutatakse kliendi pöördumiste tagasiside edastamiseks. Kliendi pöördumise sõnumid edastab Andmeladu teisele osapoolele asünkroonselt. Andmeladu proovib sõnumit edastada N korda (järjest pikeneva vahega). Kui sõnumi saatmine õnnestub või ebaõnnestub (peale N korda proovimist), edastatakse sõnumi esialgsele saatjale kliendi pöördumise tagasiside (sõnumi kujul).

Järgnevalt on toodud kliendi pöördumise tagasiside sõnumi kirjeldus, näited ja reeglid asuvad: https://gaasiandmeladu.elering.ee/docs/v2/MessageResult.html.

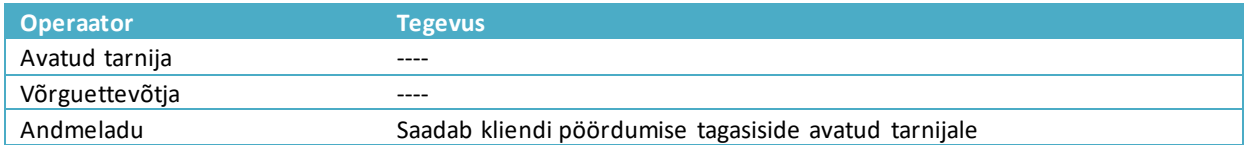

### Sõnumi kirjeldus

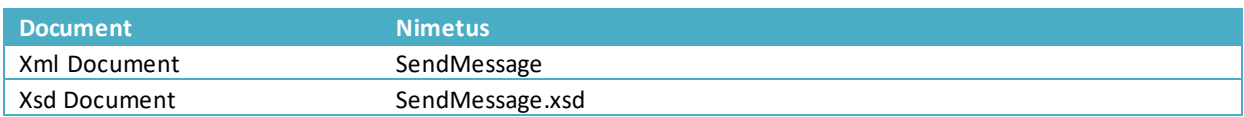

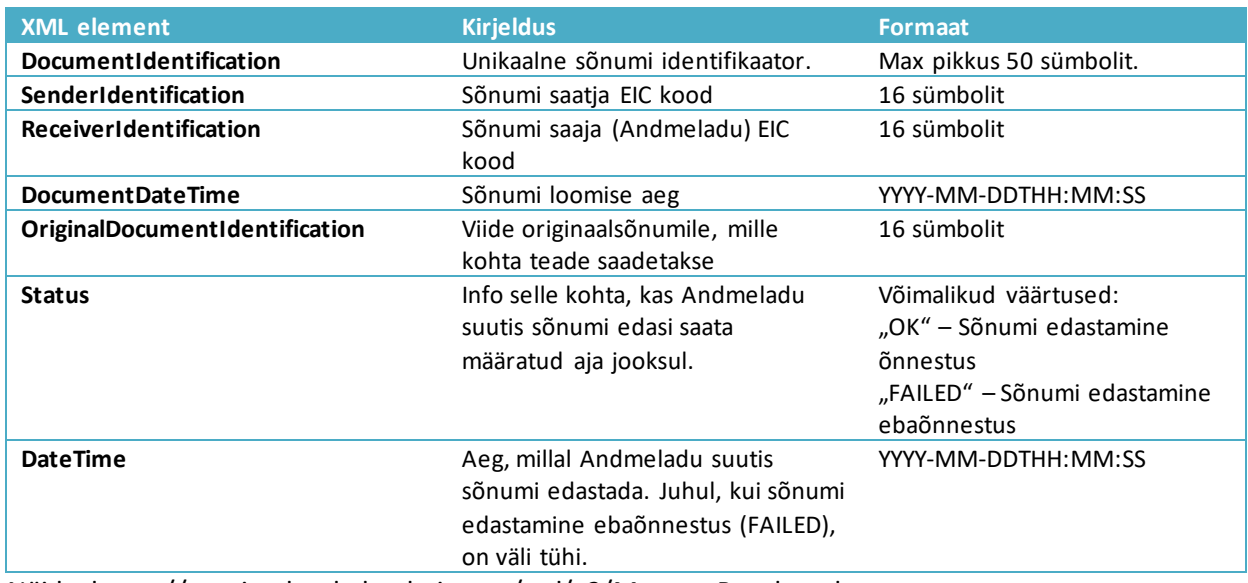

Näide: https://gaasiandmeladu.elering.ee/xsd/v2/MessageResult.xml

### <span id="page-50-0"></span>**16 OPERAATORITE ENDAPOOLNE KASUTAJATE HALDUS**

Andmelao kasutamiseks peavad operaatorid (sisestusõigusega isikud, kelleks on võrguettevõtjad ja avatud tarnijad) allkirjastama Eleringiga Andmelao kasutamise lepingu.

Vastava lepingu alusel teatab Kasutaja Süsteemihaldurile digitaalselt allkirjastatud vormis enda vastutavast kasutajast ehk Haldurist koos alljärgnevate andmetega:

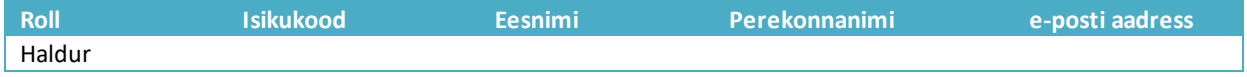

Pärast lepingu sõlmimist toimuvatest muudatustest Kasutaja Halduri osas (uue Halduri lisandumine, Halduri lahkumine jms) teavitab Kasutaja viivitamata Süsteemihaldurit, esitades vastavad andmed digitaalselt allkirjastatud vormis.

Süsteemihaldur loob Kasutaja Haldurile personaalse kasutajakonto.

Haldur loob teistele Kasutaja poolt volitatud töötajatele kasutajakontod. Pärast lepingu sõlmimist toimuvatest muudatustest Kasutaja volitatud töötajate koosseisus (uue töötaja lisandumine, töötaja lahkumine jms) viib Kasutaja Haldur vastavad muudatused ligipääsuõiguste osas sisse viivitamatult pärast Kasutaja volitatud isikute koosseisu muudatuste toimumist.

Juhul kui Kasutaja soovib, et Süsteemihaldur haldaks Kasutaja volitatud töötajate õigusi Andmelao kasutamisel ise, siis teatab Kasutaja Süsteemihaldurile digitaalselt allkirjastatud vormis enda volitatud töötajate nimekirjas koos alljärgnevate andmetega:

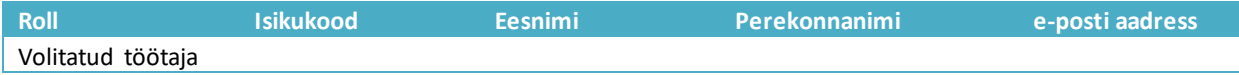